## No C++, please. We're users! Case setup and quantitative evaluation using swak4Foam (and a bit of PyFoam)

Bernhard F.W. Gschaider

Penn State 13. June 2011

Bernhard F.W. Gschaider [No C++, please. We're users!](#page-175-0) 1/176

Strömungsforschung GmbH

<span id="page-0-0"></span> $299$ 

イロメ イ母メ イヨメ イヨ

# **Outline**

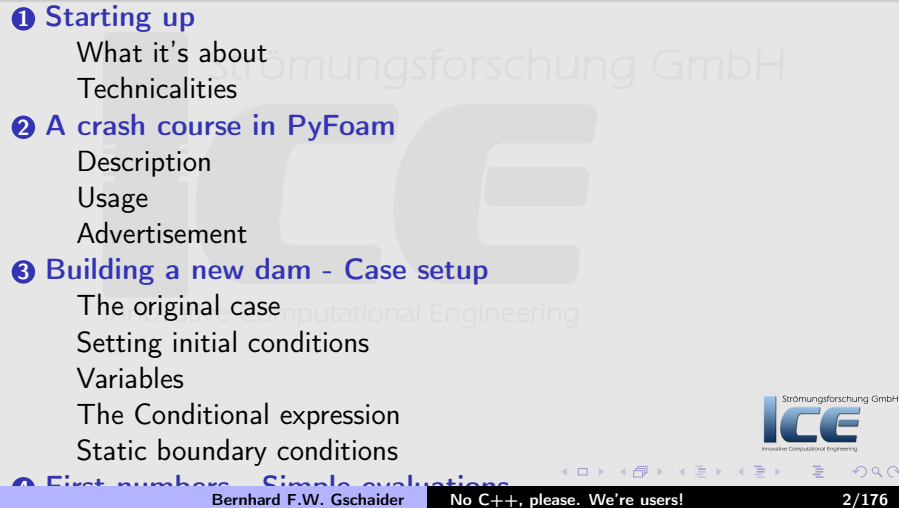

[A crash course in PyFoam](#page-14-0) [Building a new dam - Case setup](#page-24-0) [First numbers - Simple evaluations](#page-56-0) [Looking at other entities](#page-99-0) [Dynamic boundaries](#page-111-0) [Advanced topics](#page-126-0) [Going out](#page-162-0)

[What it's about](#page-3-0) [Technicalities](#page-9-0)

## **Ou[tli](#page-24-0)[ne](#page-22-0)**

### **6** Looking at other entities **O** Star[ting up](#page-25-0) Sum of liquid in 'special zones' $\cap$   $\Box$   $\Box$   $\Box$   $\Box$ W[hat it's about](#page-29-0) **Technicalities** <sup>2</sup> A cr[ash course in P](#page-38-0)yFoam **6 Dynamic boundaries** Advertisement **8 Buil[ding a new dam - Case setup](#page-48-0) @** Advanced topics [The original case](#page-56-0) The Conditional expression On the surface **A First [numbers - Simple evaluations](#page-71-0)** Manipulating the solution A new field **8 Going out** What wasn't shown Merging cases with Mercurial Strömungsforschung GmbH Working with subsets Ignaz says goodbye

<span id="page-2-0"></span>**K ロ ⊁ K 伊 ≯ K ミ ⊁ K ミ ≯** 

[A crash course in PyFoam](#page-14-0) [Building a new dam - Case setup](#page-24-0) [First numbers - Simple evaluations](#page-56-0) [Looking at other entities](#page-99-0) [Dynamic boundaries](#page-111-0) [Advanced topics](#page-126-0) [Going out](#page-162-0)

### [What it's about](#page-3-0) **[Technicalities](#page-9-0)**

# **Ou[tli](#page-24-0)[ne](#page-22-0)**

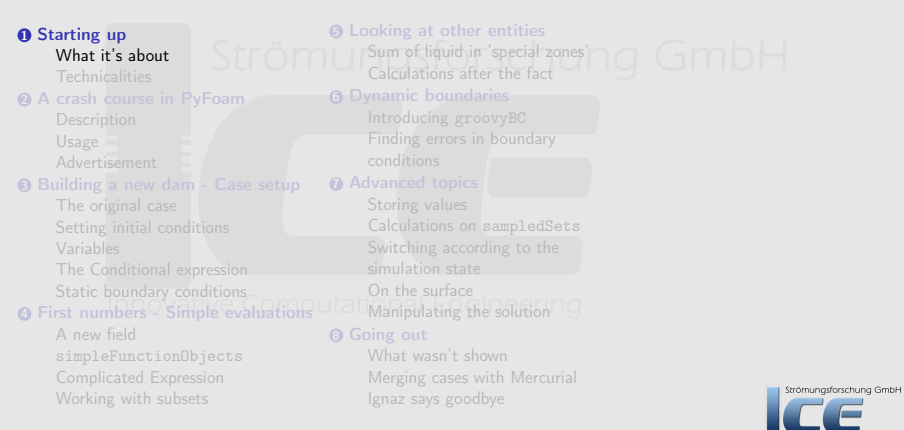

Innovative Computational Engineering

<span id="page-3-0"></span>重

メロト メタト メミト メミト

[A crash course in PyFoam](#page-14-0) [Building a new dam - Case setup](#page-24-0) [First numbers - Simple evaluations](#page-56-0) [Looking at other entities](#page-99-0) [Dynamic boundaries](#page-111-0) [Advanced topics](#page-126-0) [Going out](#page-162-0)

[What it's about](#page-3-0) [Technicalities](#page-9-0)

# Aim of this lecture

- Introduction to swak4Foam
- Give a crash-course in the use of the pyFoam-utilities
	- We will see some of the lesser known utilities in action
- After this lecture you should know
	- what swak4Foam can do
	- how to use it yourself

K ロ ⊁ K 倒 ≯ K 差 ≯ K

Strömungsforschung GmbH

[A crash course in PyFoam](#page-14-0) [Building a new dam - Case setup](#page-24-0) [First numbers - Simple evaluations](#page-56-0) [Looking at other entities](#page-99-0) [Dynamic boundaries](#page-111-0) [Advanced topics](#page-126-0) [Going out](#page-162-0)

[What it's about](#page-3-0) [Technicalities](#page-9-0)

# About this presentation

- This presentation is accompanied by a tar with the necessary case files to reproduce the steps described here
	- More about that later
- The slides with the word Movie in the title have an embedded movie
	- This is not directly playable with all PDF-viewers
	- ... for instance with Okular on the stick you'll have to safe it and play it separately
- If you see  $\langle$ brk $>$   $\langle$  cnt $>$  in the code examples then this is just in the state of onea line that was too long for the slide

K ロ ⊁ K 伊 ⊁ K ミ ⊁ K

[A crash course in PyFoam](#page-14-0) [Building a new dam - Case setup](#page-24-0) [First numbers - Simple evaluations](#page-56-0) [Looking at other entities](#page-99-0) [Dynamic boundaries](#page-111-0) [Advanced topics](#page-126-0) [Going out](#page-162-0)

[What it's about](#page-3-0) **[Technicalities](#page-9-0)** 

## Meeting Ignaz . . . again

- Ignaz is a CFD-engineer
	- A specialist for the damBreak-case

## • We already met him in two presentations on PyFoam

- Happy foaming with Python (Montreal 2009)
- Automatisation with PyFoam (Gothenburg 2010)
- We meet during a severe crisis in his live

**K ロ ⊁ K 倒 ≯ K 差 ≯ K** 

<span id="page-6-0"></span>Strömungsforschung GmbH

[A crash course in PyFoam](#page-14-0) [Building a new dam - Case setup](#page-24-0) [First numbers - Simple evaluations](#page-56-0) [Looking at other entities](#page-99-0) [Dynamic boundaries](#page-111-0) [Advanced topics](#page-126-0) [Going out](#page-162-0)

[What it's about](#page-3-0) [Technicalities](#page-9-0)

# Ignaz problem

- For a damBreak-project Ignaz needed complex boundary conditions and procedures to evaluate the results
- Ignaz decided to code these in  $C++$
- After encountering a 42-line compiler error message Ignaz suffered a nervous breakdown
- After recovering his doctor forbid him the use of  $C_{++}$ 
	- . . . and to limit his use of Python
- Ignaz is devastated because he does not know how to complete his job
	- He goes on a binge of watching MacGuyver reruns
- ... . and then the solution occurs to hi[m:](#page-6-0)

 $\mathbf{A} = \mathbf{A} \cdot \mathbf{B} + \mathbf{A} \cdot \mathbf{A}$ 

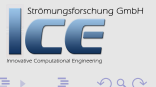

[A crash course in PyFoam](#page-14-0) [Building a new dam - Case setup](#page-24-0) [First numbers - Simple evaluations](#page-56-0) [Looking at other entities](#page-99-0) [Dynamic boundaries](#page-111-0) [Advanced topics](#page-126-0) [Going out](#page-162-0)

[What it's about](#page-3-0) [Technicalities](#page-9-0)

## What is swak4Foam

From<http://openfoamwiki.net/index.php/Contrib/swak4Foam>

swak4Foam stands for SWiss Army Knife for Foam. Like that knife it rarely is the best tool for any given task, but sometimes it is more convenient to get it out of your pocket than going to the tool-shed to get the chain-saw.

It is the result of the merge of

- funkySetFields
- groovyBC

and has become something mightier and scarier. Something that even the mighty Chutulu does not dare to anger without good reason. . . but I digress **K ロ ⊁ K 伊 ≯ K ミ ⊁ K ミ ≯**  $OQ$ 

[A crash course in PyFoam](#page-14-0) [Building a new dam - Case setup](#page-24-0) [First numbers - Simple evaluations](#page-56-0) [Looking at other entities](#page-99-0) [Dynamic boundaries](#page-111-0) [Advanced topics](#page-126-0) [Going out](#page-162-0)

[What it's about](#page-3-0) [Technicalities](#page-9-0)

## **Ou[tli](#page-24-0)[ne](#page-22-0)**

### **6** Looking at other entities<br>Strom | | | Sum of liquid in 'special **0** Star[ting up](#page-25-0) Sum of liquid in 'special zones' $\cap$   $\Box$   $\Box$   $\Box$   $\Box$ W[hat it's about](#page-29-0) **Technicalities** <sup>2</sup> A cr[ash course in P](#page-38-0)yFoam **6 Dynamic boundaries** Advertisement **8 Buil[ding a new dam - Case setup](#page-48-0) @** Advanced topics [The original case](#page-56-0) The Conditional expression On the surface **A First [numbers - Simple evaluations](#page-71-0)** Manipulating the solution A new field **8 Going out** What wasn't shown Merging cases with Mercurial Strömungsforschung GmbH Working with subsets Ignaz says goodbye

Bernhard F.W. Gschaider [No C++, please. We're users!](#page-0-0) 10/176

**K ロ ⊁ K 伊 ≯ K ミ ⊁ K ミ ≯** 

<span id="page-9-0"></span> $2Q$ 

[A crash course in PyFoam](#page-14-0) [Building a new dam - Case setup](#page-24-0) [First numbers - Simple evaluations](#page-56-0) [Looking at other entities](#page-99-0) [Dynamic boundaries](#page-111-0) [Advanced topics](#page-126-0) [Going out](#page-162-0)

[What it's about](#page-3-0) **[Technicalities](#page-9-0)** 

# Setting the OpenFOAM-version

- Currently Ignaz uses OpenFOAM 1.7
	- No particular reaseon. He just likes odd numbers
- Make sure that you're using it as well
	- If you're not sure whether your shell is set to it. Just enter

start0F171

on the shell

- or just click the "OpenFOAM 1.7.1"-button on the desktop
	- ungsforschung GmbH • You get a terminal with the a zsh that is pre-configured OpenFOAM 1.7.1  $4 \n **1** \n **1** \n **2** \n **3** \n **4** \n **5** \n **6** \n **6** \n **7** \n **8** \n **8** \n **9** \n **1** \n **1** \n **1** \n **1** \n **1** \n **1** \n **1** \n **1** \n **1** \n **1**$  $\Omega$

[A crash course in PyFoam](#page-14-0) [Building a new dam - Case setup](#page-24-0) [First numbers - Simple evaluations](#page-56-0) [Looking at other entities](#page-99-0) [Dynamic boundaries](#page-111-0) [Advanced topics](#page-126-0) [Going out](#page-162-0)

[What it's about](#page-3-0) **[Technicalities](#page-9-0)** 

## Advertisement: zsh

- Ignaz likes the zsh
- With a good configuration file (.zshrc) it kicks the bash'es
	- . . . whatever
		- It is more colorful
		- It has a nice tab-completion
		- It knows about SVN, git or mercurial

K ロ ⊁ K 倒 ≯ K 差 ≯…

trömungsforschung GmbH

[A crash course in PyFoam](#page-14-0) [Building a new dam - Case setup](#page-24-0) [First numbers - Simple evaluations](#page-56-0) [Looking at other entities](#page-99-0) [Dynamic boundaries](#page-111-0) [Advanced topics](#page-126-0) [Going out](#page-162-0)

[What it's about](#page-3-0) **[Technicalities](#page-9-0)** 

## Preparing our environment

- Make sure you use OF 1.7
- Go to the directory you plan to work in  $\text{for}$  schung Gmb $\text{H}$

cd \$HOME

• Get the contents of the archive with the training material

tar xzf /cdrom/OFW6/Training/gschaider\_material.tgz

• Enter the directory

cd swakAndPyFoam

- The shell prompt should tell you
	- That you're in a git-archive
	- That you're on the default-branch

Bernhard F.W. Gschaider [No C++, please. We're users!](#page-0-0) 13/176

K ロ ⊁ K 伊 ⊁ K ミ ⊁ K

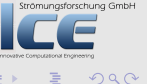

[A crash course in PyFoam](#page-14-0) [Building a new dam - Case setup](#page-24-0) [First numbers - Simple evaluations](#page-56-0) [Looking at other entities](#page-99-0) [Dynamic boundaries](#page-111-0) [Advanced topics](#page-126-0) [Going out](#page-162-0)

[What it's about](#page-3-0) **[Technicalities](#page-9-0)** 

## Going to specific points with git

- We're going to cover a lot of ground during this lecture
- If you get lost: don't despair
	- Throughout the presentations there will be commands like

git checkout 0000\_OriginalTutorial -b original

- This means:
	- Got to the tag 0000 OriginalTutorial (on the zsh entering 000 then pressing TAB will complete the tag name for you. Can you understand why Ignaz likes the zsh?)
	- Open a new branch original (that name you can choose for yourself)
- If you did changes that you want to keep for a later review (on the flight home) enter something like (the text of the message is yours)

git commit -a -m "This works. Cool. But we're moving to the next stage"

• and later you can recall it with

git checkout original

Bernhard F.W. Gschaider [No C++, please. We're users!](#page-0-0) 14/176

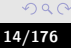

Strömungsforschung GmbH

 $(1, 1)$   $(1, 1)$   $(1, 1)$   $(1, 1)$   $(1, 1)$   $(1, 1)$   $(1, 1)$ 

[Description](#page-15-0) [Usage](#page-17-0) [Advertisement](#page-22-0)

## **Ou[tli](#page-24-0)[ne](#page-22-0)**

### **0** Star[ting up](#page-25-0) W[hat it's about](#page-29-0) **Technicalities** <sup>2</sup> A cr[ash course in P](#page-38-0)yFoam Description Usage Advertisement <sup>3</sup> Buil[ding a new dam - Case setup](#page-48-0) [The original case](#page-56-0) The Conditional expression **A First [numbers - Simple evaluations](#page-71-0)** A new field Working with subsets **6** Looking at other entities<br>Ström 11 M<sup>Sum</sup> of liquid in 'special' Sum of liquid in 'special zones' $\cap$   $\Box$   $\Box$   $\Box$   $\Box$ <sup>6</sup> Dynamic boundaries **@** Advanced topics On the surface Manipulating the solution **8 Going out** What wasn't shown Merging cases with Mercurial Ignaz says goodbye

<span id="page-14-0"></span>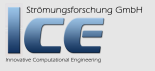

**K ロ ⊁ K 伊 ≯ K ミ ⊁ K ミ ≯** 

### [Description](#page-15-0)

[Usage](#page-17-0) [Advertisement](#page-22-0)

## **Ou[tli](#page-24-0)[ne](#page-22-0)**

**0** Star[ting up](#page-25-0) W[hat it's about](#page-29-0) **Technicalities** 

## <sup>2</sup> A cr[ash course in P](#page-38-0)yFoam **6** Looking at other entities<br>Ström 11 M<sup>Sum</sup> of liquid in 'special' Sum of liquid in 'special zones' $\cap$   $\Box$   $\Box$   $\Box$   $\Box$ <sup>6</sup> Dynamic boundaries

## **Description**

## **8 Buil[ding a new dam - Case setup](#page-48-0)**

[The original case](#page-56-0)

The Conditional expression

## **A First [numbers - Simple evaluations](#page-71-0)**

A new field Working with subsets

## **@** Advanced topics

## On the surface Manipulating the solution

## **8 Going out**

What wasn't shown Merging cases with Mercurial Ignaz says goodbye

<span id="page-15-0"></span>**K ロ ⊁ K 伊 ≯ K ミ ⊁ K ミ ≯** 

**[Description](#page-15-0)** 

[Usage](#page-17-0) [Advertisement](#page-22-0)

## What is PyFoam

- PyFoam is a library for
	- Manipulating OpenFOAM-cases
	- Controlling OpenFOAM-runs
- It is written in Python
- Based upon that library there is a number of utilities
	- For case manipulation
	- Running simulations
	- Looking at the results
- All utilities start with pyFoam (so TAB-completion gives you an overview)
	- Each utility has an online help that is shown when using the -help-option
	- Additional information can be found
		- on openfoamwiki.net
		- in the two presentations mentioned above

**K ロ ⊁ K 倒 ≯ K 差 ≯ K** 

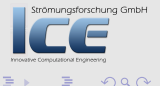

<span id="page-16-0"></span>

[Description](#page-15-0) [Usage](#page-17-0) [Advertisement](#page-22-0)

## **Ou[tli](#page-24-0)[ne](#page-22-0)**

## **0** Star[ting up](#page-25-0)

W[hat it's about](#page-29-0) **Technicalities** 

### <sup>2</sup> A cr[ash course in P](#page-38-0)yFoam

### Usage

Advertisement

## <sup>3</sup> Buil[ding a new dam - Case setup](#page-48-0)

[The original case](#page-56-0)

The Conditional expression

**A First [numbers - Simple evaluations](#page-71-0)** 

A new field Working with subsets

**6** Looking at other entities<br>Ström 11 M<sup>Sum</sup> of liquid in 'special' Sum of liquid in 'special zones' $\cap$   $\Box$   $\Box$   $\Box$   $\Box$ 

# <sup>6</sup> Dynamic boundaries

### **@** Advanced topics

### On the surface Manipulating the solution

### **8 Going out**

What wasn't shown Merging cases with Mercurial Ignaz says goodbye

<span id="page-17-0"></span>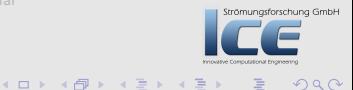

[Description](#page-15-0) [Usage](#page-17-0) [Advertisement](#page-22-0)

## Case setup

• Cloning an existing case

pyFoamCloneCase.py \$FOAM\_TUTORIALS/incompressible/simpleFoam/pitzDaily test

• Decomposing the case

blockMesh -case test pyFoamDecompose.py test 2

• Getting info about the case

pyFoamCaseReport.py test --short-bc --decomposition | rst2pdf >test.pdf

• Clearing non-essential data

pyFoamClearCase.py test --processors

• Pack the case into an archive (including the last time-step)

pyFoamPackCase.py test --last

• List all the OpenFOAM-cases in a directory (with additional information)

pyFoamListCases.py .

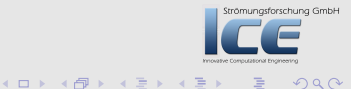

 $299$ 

[Description](#page-15-0) [Usage](#page-17-0) [Advertisement](#page-22-0)

# Running

• Straight running of a solver

## pyFoamRunner.py interFoam

• Clear the case beforehand and only show the time

pyFoamRunner.py --clear --progress interFoam

• Show plots while simulating

pyFoamPlotRunner.py --clear --progress interFoam

• Change controlDict to write all time-steps (afterwards change it back)

pyFoamRunner.py --write-all interFoam

- 
- Run a different OpenFOAM-Version than the default-one

pyFoamRunner.py --foam=1.9-beta interFoam

• Run the debug-version of the current version

pyFoamRunner.py --current --force-debug interFoam

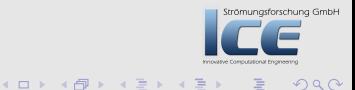

Bernhard F.W. Gschaider [No C++, please. We're users!](#page-0-0) 20/176

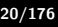

**[Description](#page-15-0)** [Usage](#page-17-0) [Advertisement](#page-22-0)

## Generated files

• Typically PyFoam generates several files during a run (the names of some of those depend on the case-name)

case.foam Stub-file to open the case in ParaView PyFoamRunner.solver.logfile File with all the output that usually goes to the standard-output PyFoamRunner.solver..analyzed Directory with the results

<span id="page-20-0"></span>of the output analysis

pickledPlots A special file that stores all the results of the analysis

PyFoamHistory Log with all the PyFoam commands used on that case (ロ) (個) (目) (目)  $OQ$ 

**[Description](#page-15-0)** [Usage](#page-17-0) [Advertisement](#page-22-0)

# Plotting

• Any logfile can be analyzed and plotted

pyFoamPlotWatcher.py --progress someOldLogfile

- A number of things can be plotted
	- Residuals
	- Continuity error
	- Courant number
	- Time-step
- User-defined plots can be specified
	- Specified in a file customRegexp
	- Data is analyzed using regular expressions
	- We will see examples for this later
- The option -hardcopy generates pictu[res](#page-20-0) [of](#page-22-0) [t](#page-20-0)[he](#page-21-0) [p](#page-16-0)[lo](#page-17-0)[t](#page-21-0)[s](#page-22-0)

<span id="page-21-0"></span>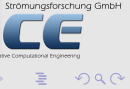

[Description](#page-15-0) [Usage](#page-17-0) [Advertisement](#page-22-0)

## **Ou[tli](#page-24-0)[ne](#page-22-0)**

## **0** Star[ting up](#page-25-0)

W[hat it's about](#page-29-0) **Technicalities** 

### <sup>2</sup> A cr[ash course in P](#page-38-0)yFoam

### Advertisement

<sup>3</sup> Buil[ding a new dam - Case setup](#page-48-0)

[The original case](#page-56-0)

The Conditional expression

**A First [numbers - Simple evaluations](#page-71-0)** 

A new field Working with subsets

# **6** Looking at other entities<br>Ström 11 M<sup>Sum</sup> of liquid in 'special'

Sum of liquid in 'special zones' $\cap$   $\Box$   $\Box$   $\Box$   $\Box$ 

<sup>6</sup> Dynamic boundaries

## **@** Advanced topics

On the surface Manipulating the solution

### **8 Going out**

What wasn't shown Merging cases with Mercurial Ignaz says goodbye

<span id="page-22-0"></span>**K ロ ⊁ K 伊 ≯ K ミ ⊁ K ミ ≯** 

**[Description](#page-15-0)** [Usage](#page-17-0) [Advertisement](#page-22-0)

## What else can PyFoam do for me?

- Write and read dictionaries from the command line
- Display the blockMeshDict
- Generate plots of Surfaces and sample lines
- Interact with paraView
- Control OpenFOAM-runs over the net

**K ロ ⊁ K 倒 ≯ K 差 ≯ K** 

Strömungsforschung GmbH

[The original case](#page-25-0) [Setting initial conditions](#page-29-0) [Variables](#page-38-0) [The Conditional expression](#page-43-0) [Static boundary conditions](#page-48-0)

Strömungsforschung GmbH

<span id="page-24-0"></span> $2Q$ 

**K ロ ⊁ K 伊 ≯ K ミ ⊁ K ミ ≯** 

## **Ou[tli](#page-24-0)[ne](#page-22-0)**

### **0** Star[ting up](#page-25-0) W[hat it's about](#page-29-0) **Technicalities 2** A cr[ash course in P](#page-38-0)yFoam <sup>3</sup> Buil[ding a new dam - Case setup](#page-48-0) [The original case](#page-56-0) Se[tting initial condition](#page-57-0)s Variables The Conditional expression St[atic boundary conditions](#page-64-0) **A First [numbers - Simple evaluations](#page-71-0)** A new field Working with subsets **6** Looking at other entities<br>Ström | | | | Sum of liquid in 'special  $\overline{\mathsf{Sum of liquid}}$  in 'special zones'  $\overline{\mathsf{OR}}$   $\overline{\mathsf{G}}$   $\overline{\mathsf{OR}}$ **6 Dynamic boundaries @** Advanced topics On the surface Manipulating the solution **8 Going out** What wasn't shown Merging cases with Mercurial Ignaz says goodbye

Bernhard F.W. Gschaider [No C++, please. We're users!](#page-0-0) 25/176

[The original case](#page-25-0) [Setting initial conditions](#page-29-0) [Variables](#page-38-0) [The Conditional expression](#page-43-0) [Static boundary conditions](#page-48-0)

## **Ou[tli](#page-24-0)[ne](#page-22-0)**

**0** Star[ting up](#page-25-0)

## **6** Looking at other entities<br>Strom USum of liquid in 'special  $\sum_{i=1}^{\infty}$  Sum of liquid in 'special zones'  $\cap$   $\cap$   $\cap$   $\cap$   $\cup$   $\cup$

W[hat it's about](#page-29-0) **Technicalities** 

### **2** A cr[ash course in P](#page-38-0)yFoam

## <sup>3</sup> Buil[ding a new dam - Case setup](#page-48-0)

## [The original case](#page-56-0)

The Conditional expression

**A First [numbers - Simple evaluations](#page-71-0)** 

A new field Working with subsets

# **6 Dynamic boundaries**

## **@** Advanced topics

### On the surface Manipulating the solution

### **8 Going out**

What wasn't shown Merging cases with Mercurial Ignaz says goodbye

<span id="page-25-0"></span>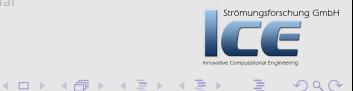

[The original case](#page-25-0) [Setting initial conditions](#page-29-0) [Variables](#page-38-0) [The Conditional expression](#page-43-0) [Static boundary conditions](#page-48-0)

## Description of the damBreak case

- Ignaz is a specialist on the damBreak case
	- We already said that
- The case can be found in the FOAM TUTORIALS
- This is how the case looks like
- git checkout 0000\_OriginalTutorial -b original

**K ロ ⊁ K 倒 ≯ K 差 ≯ K** 

Strömungsforschung GmbH

[The original case](#page-25-0) [Setting initial conditions](#page-29-0) [Variables](#page-38-0) [The Conditional expression](#page-43-0) [Static boundary conditions](#page-48-0)

## Movie: damBreak original

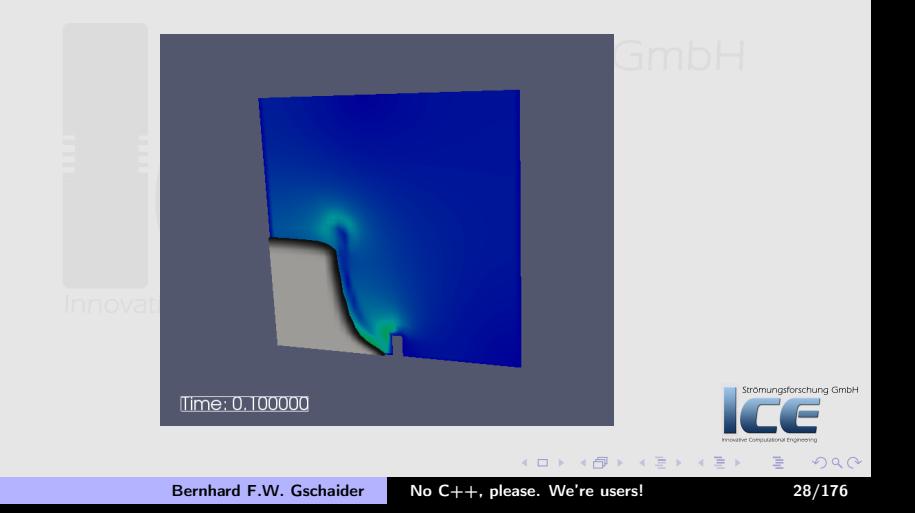

[The original case](#page-25-0) [Setting initial conditions](#page-29-0) [Variables](#page-38-0) [The Conditional expression](#page-43-0) [Static boundary conditions](#page-48-0)

## Clearing out unused stuff

- Ignaz prepares the case for his purposes:
	- Remove the unneeded setFieldsDict
	- Make sure that all the files touched by a utility end with .gz
- git checkout 0010\_StartingPoint -b step1

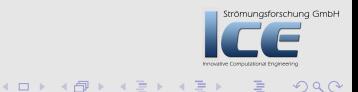

[The original case](#page-25-0) [Setting initial conditions](#page-29-0) [Variables](#page-38-0) [The Conditional expression](#page-43-0) [Static boundary conditions](#page-48-0)

## **Ou[tli](#page-24-0)[ne](#page-22-0)**

**0** Star[ting up](#page-25-0)

Working with subsets

### W[hat it's about](#page-29-0) **Technicalities 2** A cr[ash course in P](#page-38-0)yFoam <sup>3</sup> Buil[ding a new dam - Case setup](#page-48-0) [The original case](#page-56-0) Se[tting initial condition](#page-57-0)s The Conditional expression **A First [numbers - Simple evaluations](#page-71-0)** A new field **6** Looking at other entities<br>Strom USum of liquid in 'special  $\sum_{i=1}^{\infty}$  Sum of liquid in 'special zones'  $\cap$   $\cap$   $\cap$   $\cap$   $\cup$   $\cup$ **6 Dynamic boundaries @** Advanced topics On the surface Manipulating the solution **8 Going out** What wasn't shown Merging cases with Mercurial

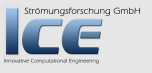

<span id="page-29-0"></span> $2Q$ 

**K ロ ⊁ K 伊 ≯ K ミ ⊁ K ミ ≯** 

Bernhard F.W. Gschaider [No C++, please. We're users!](#page-0-0) 30/176

Ignaz says goodbye

[The original case](#page-25-0) [Setting initial conditions](#page-29-0) [Variables](#page-38-0) [The Conditional expression](#page-43-0) [Static boundary conditions](#page-48-0)

## Ignaz wants to play ball

- Ignaz is asked to apply his knowledge in the sports industry:
	- Investigate the possibility to use liquid spheres for games
- He reuses the damBreak-case but the initial conditions should be different
- git checkout 0020\_throwABall -b step2

Strömungsforschung GmbH

 $OQ$ 

イロメ イ母メ イヨメ イヨ

[The original case](#page-25-0) [Setting initial conditions](#page-29-0) [Variables](#page-38-0) [The Conditional expression](#page-43-0) [Static boundary conditions](#page-48-0)

## Preparing the case from now on

In the following sections the case will always be prepared in this way:

• Create the mesh

blockMesh

- Run script with some additional commands
- ./prepareCase.shmoutational Engineering
	- Run the solver

pyFoamRunner.py --clear --progress interFoam

 $(1, 1)$   $(1, 1)$   $(1, 1)$   $(1, 1)$   $(1, 1)$   $(1, 1)$   $(1, 1)$   $(1, 1)$   $(1, 1)$   $(1, 1)$   $(1, 1)$   $(1, 1)$   $(1, 1)$ 

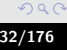

[The original case](#page-25-0) [Setting initial conditions](#page-29-0) [Variables](#page-38-0) [The Conditional expression](#page-43-0) [Static boundary conditions](#page-48-0)

## The preparation script

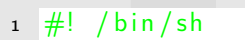

3 pyFoamClearCase.py.

```
5 rm -f = 0/* . gz
```

```
7 cp 0/ alpha1.org 0/ alpha1
  cp 0/U. org 0/U
```
 $\alpha$ 

```
funky Set Fields -time 0
```
Strömungsforschung GmbH

 $299$ 

イロメ イ母メ イヨメ イヨ

[The original case](#page-25-0) [Setting initial conditions](#page-29-0) [Variables](#page-38-0) [The Conditional expression](#page-43-0) [Static boundary conditions](#page-48-0)

## What it does

- **1** Clears out old time-steps (if present)
- **■** Removes files touched by utilities from the initial time-step
- **3** Copy the template files
- <sup>4</sup> And last but not least: call funkySetFields

Strömungsforschung GmbH

 $\Omega$ 

K ロ ⊁ K 個 ≯ K 差 ⊁ K

[The original case](#page-25-0) [Setting initial conditions](#page-29-0) [Variables](#page-38-0) [The Conditional expression](#page-43-0) [Static boundary conditions](#page-48-0)

## funkySetFields - basic usage

- FSF always needs the time for which it should be used to be specified on the command line
- For the further information two modes are possible:
	- **1** expression and all the other parameters are specified on the command line
		- This is nice for quickly modifying fields and trying out stuff
		- Only one expression can be entered at a time
	- 2 Additional parameters are specified in a dictionary file
		- One entry expressions with a list of dictionaries is needed
		- Basic parameters have the same names as the command limegetoschung GmbH options

**K ロ ⊁ K 伊 ≯ K ミ ⊁ K ミ ≯** 

[The original case](#page-25-0) [Setting initial conditions](#page-29-0) [Variables](#page-38-0) [The Conditional expression](#page-43-0) [Static boundary conditions](#page-48-0)

## The funkySetFieldsDict

```
e x p r e s s i o n s
\overline{2}in it 7 erg
4 {
               field alpha1:
6 create false:
               expression "0";
8 keepPatches true:
         }
10 set Circle
         {
12 field alpha1 :
               expression "1";
14 keepPatches true:
               condition "mag(pos()-vector(0.15, 0.3, 0.007)) <0.12";
16 }
         s e t V e l
18 {
               field U;
20 keepPatches true:
               create false:
22 expression "alpha1*vector(2,0,0)";
         }
24 );
```
asforschung GmbH
[The original case](#page-25-0) [Setting initial conditions](#page-29-0) [Variables](#page-38-0) [The Conditional expression](#page-43-0) [Static boundary conditions](#page-48-0)

# Movie: Splashing ball

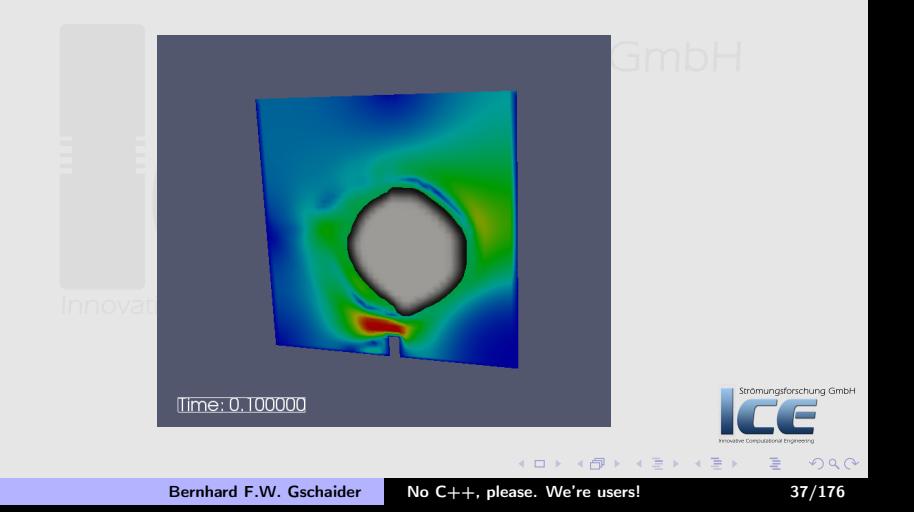

[The original case](#page-25-0) [Setting initial conditions](#page-29-0) [Variables](#page-38-0) [The Conditional expression](#page-43-0) [Static boundary conditions](#page-48-0)

### Expressions in funkySetFields - general structure

- The basic format of the expressions is the format of  $C++$ -expressions
	- The usual operators +-\*/ (also logical operations and && and ||)
	- The if-then-else operators ?:
	- & and  $\hat{ }$  have the same meaning they have in OpenFOAM: inner- and cross-vector-product
- All functions which are implemented for fields in OpenFOAM (sin, cos etc) can be used
- Components of a vector can be extracted with .x, .y and .z
- There are additional functions. The most important ones are:

**pos the position of the cell center**<br>**position c** the cell is a main center vol The volume of the cell

- Numbers create a constant field
	- Vector fields are created with the vector "function"
- If an unknown symbol fits an existing field then this field is used (with the correct type) **K ロ ⊁ K 伊 ⊁ K ミ ⊁ K ミ**

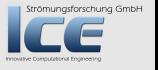

 $OQ$ 

Bernhard F.W. Gschaider [No C++, please. We're users!](#page-0-0) 38/176

#### [The original case](#page-25-0) [Setting initial conditions](#page-29-0) [Variables](#page-38-0)

[The Conditional expression](#page-43-0) [Static boundary conditions](#page-48-0)

# **Ou[tli](#page-24-0)[ne](#page-22-0)**

**0** Star[ting up](#page-25-0) W[hat it's about](#page-29-0) **Technicalities 2** A cr[ash course in P](#page-38-0)yFoam

<sup>3</sup> Buil[ding a new dam - Case setup](#page-48-0) [The original case](#page-56-0) Variables

The Conditional expression **A First [numbers - Simple evaluations](#page-71-0)** 

Working with subsets

A new field

## **6** Looking at other entities<br>Strom USum of liquid in 'special  $\sum_{i=1}^{\infty}$  Sum of liquid in 'special zones'  $\cap$   $\cap$   $\cap$   $\cap$   $\cup$   $\cup$ **6 Dynamic boundaries**

#### **@** Advanced topics

#### On the surface Manipulating the solution

#### **8 Going out**

What wasn't shown Merging cases with Mercurial Ignaz says goodbye

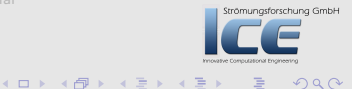

#### Bernhard F.W. Gschaider [No C++, please. We're users!](#page-0-0) 39/176

<span id="page-38-0"></span>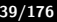

[The original case](#page-25-0) [Setting initial conditions](#page-29-0) [Variables](#page-38-0)

[The Conditional expression](#page-43-0) [Static boundary conditions](#page-48-0)

# Making it more maintainable

- Ignaz is asked to investigate a number of different geometries
- But the proportion of the ball to the geometry should always be the same
- Also his intern thinks that the hardcoded center vector(0.15,0.3,0.007) is ugly

• Ignaz would never argue with an intern

git checkout 0030\_throwABallVariables -b step3

 $\Omega$ 

**K ロ ▶ K 御 ▶ K 君 ▶ K** 

[The original case](#page-25-0) [Setting initial conditions](#page-29-0) [Variables](#page-38-0)

[The Conditional expression](#page-43-0) [Static boundary conditions](#page-48-0)

# Change in the dictionary

```
s e t C i r c l e
2 {
            field alpha1:
4 keepPatches true;
            expression \frac{mag(pos)}{cos(1 - center)} and \frac{m}{s};
6 variables (
               "width = max(pos(), x) - min(pos(), x);"
8 "height=max(pos().y)-min(pos().y);"
               "\text{middle}=(\max(pos().z)+\min(pos().z))/2;"10 "center=vector(min(pos().x)+width/4,min(pos().y)+height<br/>k>
                   \langle \textit{cont} \rangle * 3/5, middle);"
               "radius=width/5;"
12 ) ;
   }
```
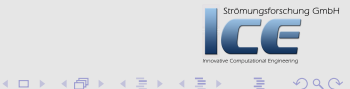

[The original case](#page-25-0) [Setting initial conditions](#page-29-0) [Variables](#page-38-0)

[The Conditional expression](#page-43-0) [Static boundary conditions](#page-48-0)

# Things you should know about variables

- Variables are defined in a surprisingly appropriately named list variables
	- Used to be a single unreadably long string
- Syntax is
	- **1** Variable name
	- $\mathbf{Q} =$
	- <sup>3</sup> Expression (can contain previously defined variables)
	- 4 A closing ;
- A variable takes precedence over a field of the same name (be careful!)
- Variables are only available in FSF if being used in dictionary-mode **K ロ ⊁ K 倒 ≯ K 差 ⊁ K 差 ≯**

Bernhard F.W. Gschaider [No C++, please. We're users!](#page-0-0) 42/176

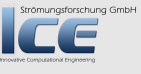

 $299$ 

[The original case](#page-25-0) [Setting initial conditions](#page-29-0) [Variables](#page-38-0)

[The Conditional expression](#page-43-0) [Static boundary conditions](#page-48-0)

## Movie: Slightly different splash

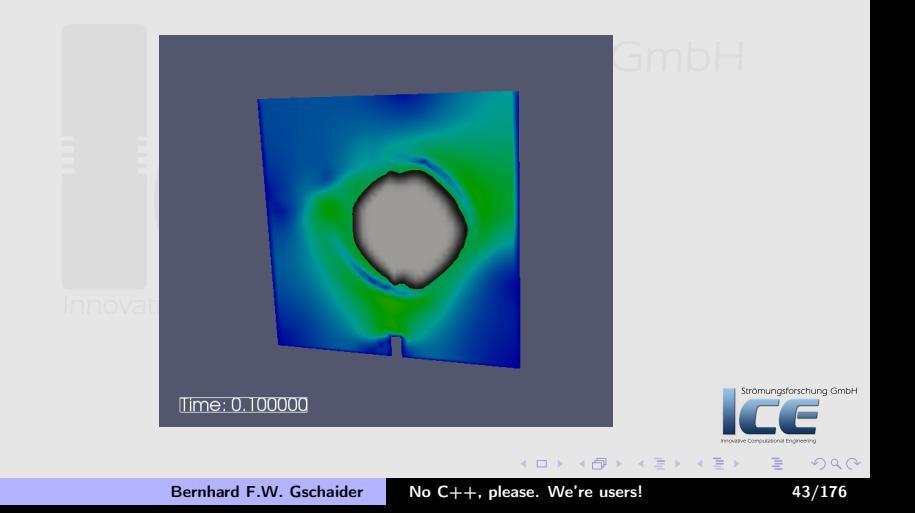

[The original case](#page-25-0) [Setting initial conditions](#page-29-0) [Variables](#page-38-0) [The Conditional expression](#page-43-0)

[Static boundary conditions](#page-48-0)

# **Ou[tli](#page-24-0)[ne](#page-22-0)**

#### **0** Star[ting up](#page-25-0) W[hat it's about](#page-29-0) **Technicalities 2** A cr[ash course in P](#page-38-0)yFoam <sup>3</sup> Buil[ding a new dam - Case setup](#page-48-0) [The original case](#page-56-0) The Conditional expression **A First [numbers - Simple evaluations](#page-71-0)** A new field Working with subsets **6** Looking at other entities<br>Ström | | | | Sum of liquid in 'special  $\sum_{i=1}^{\infty}$  Sum of liquid in 'special zones'  $\cap$   $\cap$   $\cap$   $\cap$   $\cup$   $\cup$ **6 Dynamic boundaries @** Advanced topics On the surface Manipulating the solution **8 Going out** What wasn't shown Merging cases with Mercurial Ignaz says goodbye

Strömungsforschung GmbH

<span id="page-43-0"></span> $2Q$ 

**K ロ ⊁ K 倒 ≯ K 差 ⊁ K 差 ≯** 

[The original case](#page-25-0) [Setting initial conditions](#page-29-0) [Variables](#page-38-0) [The Conditional expression](#page-43-0)

[Static boundary conditions](#page-48-0)

## Alternative to the old setFields-expression

- Ignaz is asked to investigate a slightly more boring type of wave
	- Can reuse the existing case
- Because he doesn't want to overwrite the amazing ball-condition in funkySetFieldsDict he uses an alternate dictionary funkySetFieldsDict.alternate:

funkySetFields -time 0 -dictExt alternate

• This case can be found in

git checkout 0040\_boringAlternative -b boring

 $2Q$ 

K ロ ▶ K 御 ▶ K 唐 ▶

[The original case](#page-25-0) [Setting initial conditions](#page-29-0) [Variables](#page-38-0) [The Conditional expression](#page-43-0)

[Static boundary conditions](#page-48-0)

## The expression

```
1 setLower
   {
3 field alpha1;
             keepPatches true;
5 expression "(pos(), y<height/2)_1?_11_2:_3 _3 _4\langle \text{const}\rangle ((pos().y<height*3/5_1&&<sub>_1</sub>pos()\langle \text{brk}\rangle\langle \text{const}\rangle.x>width/2)^{12}_{11}:<sub>11</sub>0)";
             variables (
7 "width=max(pos().x)-min(pos().x);"
                 "height=max(pos().y)-min(pos().y);"
9 ) ;
                                                                     rschung GmbH
   }
```
 $4 \n **1** \n **1** \n **2** \n **3** \n **4** \n **5** \n **6** \n **6** \n **7** \n **8** \n **8** \n **9** \n **1** \n **1** \n **1** \n **1** \n **1** \n **1** \n **1** \n **1** \n **1** \n **1**$ 

[The original case](#page-25-0) [Setting initial conditions](#page-29-0) [Variables](#page-38-0) [The Conditional expression](#page-43-0)

[Static boundary conditions](#page-48-0)

# The conditional expression

- Common on the  $C/C++/$  Java-family of programming languages
- Is basically a if-then-else in one line
	- a ? b : c means if a is true then use b else use c
		- a has to be a logical expression
		- b and c have to evaluate to the same type (scalar or vector)
- Careful: b and c are always completely evaluated
	- So something like  $x == 0$  ? 0 :  $1/x$  will fail with a division by zero
- For the non-programmers: in  $C++$

&& means logical and || is logical or

**K ロ X イ団 X X ミ X X** 

Strömungsforschung GmbH

 $299$ 

[The original case](#page-25-0) [Setting initial conditions](#page-29-0) [Variables](#page-38-0) [The Conditional expression](#page-43-0)

[Static boundary conditions](#page-48-0)

### Movie: A gentler damBreak

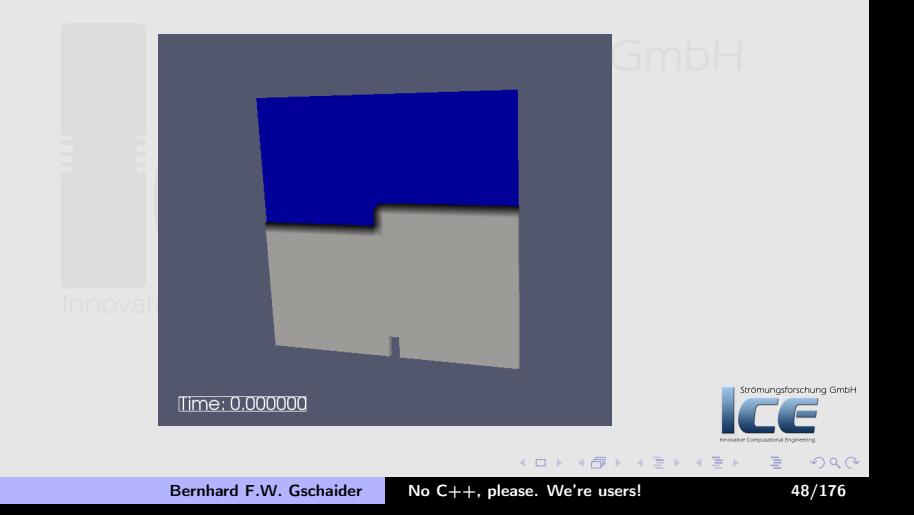

[The original case](#page-25-0) [Setting initial conditions](#page-29-0) [Variables](#page-38-0) [The Conditional expression](#page-43-0) [Static boundary conditions](#page-48-0)

# **Ou[tli](#page-24-0)[ne](#page-22-0)**

#### **6** Looking at other entities<br>Ström | | | | Sum of liquid in 'special **0** Star[ting up](#page-25-0)  $\sum_{i=1}^{\infty}$  Sum of liquid in 'special zones'  $\cap$   $\cap$   $\cap$   $\cap$   $\cup$   $\cup$ W[hat it's about](#page-29-0) **Technicalities 2** A cr[ash course in P](#page-38-0)yFoam **6 Dynamic boundaries** <sup>3</sup> Buil[ding a new dam - Case setup](#page-48-0) **@** Advanced topics [The original case](#page-56-0) The Conditional expression St[atic boundary conditions](#page-64-0) On the surface **A First [numbers - Simple evaluations](#page-71-0)** Manipulating the solution A new field **8 Going out** What wasn't shown Merging cases with Mercurial Strömungsforschung GmbH Working with subsets Ignaz says goodbye

Bernhard F.W. Gschaider [No C++, please. We're users!](#page-0-0) 49/176

**K ロ ⊁ K 倒 ≯ K 差 ⊁ K 差 ≯** 

<span id="page-48-0"></span> $2Q$ 

[The original case](#page-25-0) [Setting initial conditions](#page-29-0) [Variables](#page-38-0) [The Conditional expression](#page-43-0) [Static boundary conditions](#page-48-0)

# Filling from below

- Ignaz would like to investigate whether there are faster ways to fill the geometry than throwing balls
	- Liquid is inserted on the right
	- Height of the insertion depends on the geometry size
- But Ignaz is too lazy to rewrite the blockMeshDict
	- He only changes the boundary condition on the rightWall to mixed
- This is what he did:

git checkout 0050\_waterFromTheRight -b staticBC

• He sets the static boundary condition with

funkySetBoundaryField -time 0

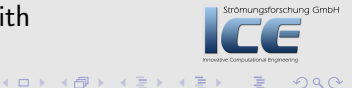

[The original case](#page-25-0) [Setting initial conditions](#page-29-0) [Variables](#page-38-0) [The Conditional expression](#page-43-0) [Static boundary conditions](#page-48-0)

# alpha1 before

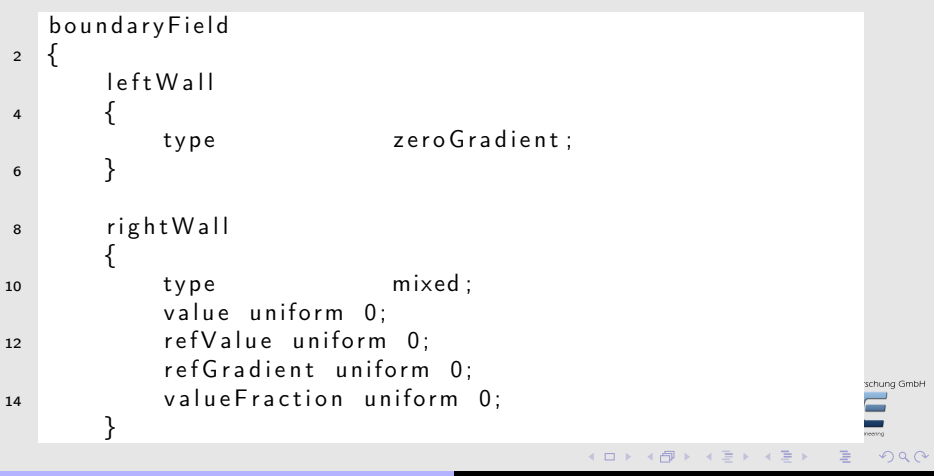

[The original case](#page-25-0) [Setting initial conditions](#page-29-0) [Variables](#page-38-0) [The Conditional expression](#page-43-0) [Static boundary conditions](#page-48-0)

## Excerpt from funkySetBoundaryFields

```
1 blowIn {
      field alpha1:
3 expressions
      (
5 {
             target ref Value:
7 patchName rightWall:
             expression "1":
9 }
         }<br>{
11 target value Fraction:
             patchName rightWall;
13 variables (
                 "maxY=max(pts().y);"
15 "thres=0.2*maxY;"
             ) ;
17 expression "pos().y<thres\Box?\Box1\Box0";
                                                                    prschung GmbH
         }
19 );
  }
                                                                     つくへ
                                              \leftarrow \Box
```
[The original case](#page-25-0) [Setting initial conditions](#page-29-0) [Variables](#page-38-0) [The Conditional expression](#page-43-0) [Static boundary conditions](#page-48-0)

# alpha1 after

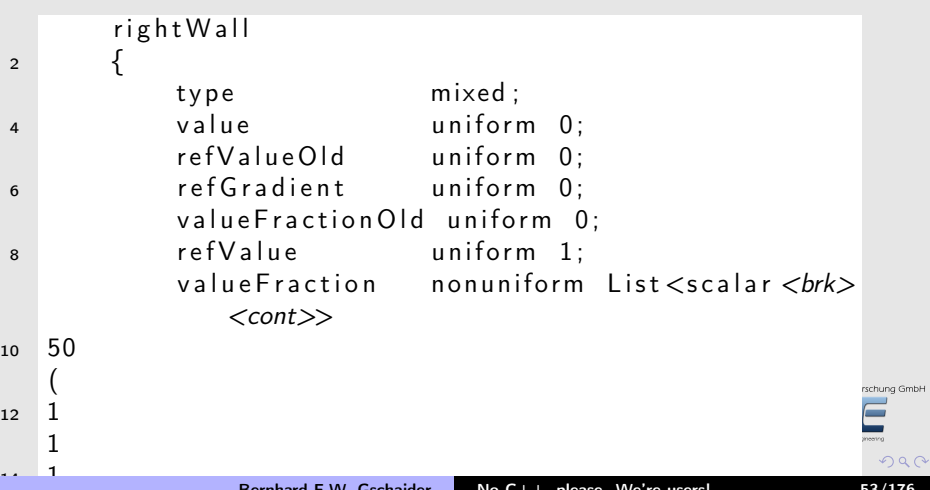

 $2980$ 

[The original case](#page-25-0) [Setting initial conditions](#page-29-0) [Variables](#page-38-0) [The Conditional expression](#page-43-0) [Static boundary conditions](#page-48-0)

# Executing the solver

- The version 1.7.1 of the interFoam has a strange bug when using mixed boundary conditions
	- This is fixed in 1.7 x.
	- But on the stick we only have 1.7.1
- Nevertheless we can execute these examples with another solver

pyFoamRunner.py --clear --progress interFlux

- But what is this interFlux-solver?
- $\bullet$  It is part of  $\dots$

K ロ ⊁ K 個 ≯ K 差 ⊁ K

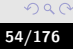

trömungsforschung GmbH

[The original case](#page-25-0) [Setting initial conditions](#page-29-0) [Variables](#page-38-0) [The Conditional expression](#page-43-0) [Static boundary conditions](#page-48-0)

# pythonFlu

- pythonFlu is a Python-binding for OpenFOAM
	- by Alexey Petrov
- Makes it possible to access all the OpenFOAM-functionality from Python
	- With all the speed of  $C++$
	- All the comfort of Python
- So interFlux is a solver written in Python
	- With the speed of interFoam
	- and the same functionality

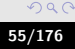

Strömungsforschung GmbH

**K ロ ⊁ K 倒 ≯ K 重 ≯ K** 

[The original case](#page-25-0) [Setting initial conditions](#page-29-0) [Variables](#page-38-0) [The Conditional expression](#page-43-0) [Static boundary conditions](#page-48-0)

# Movie: Liquid from the right

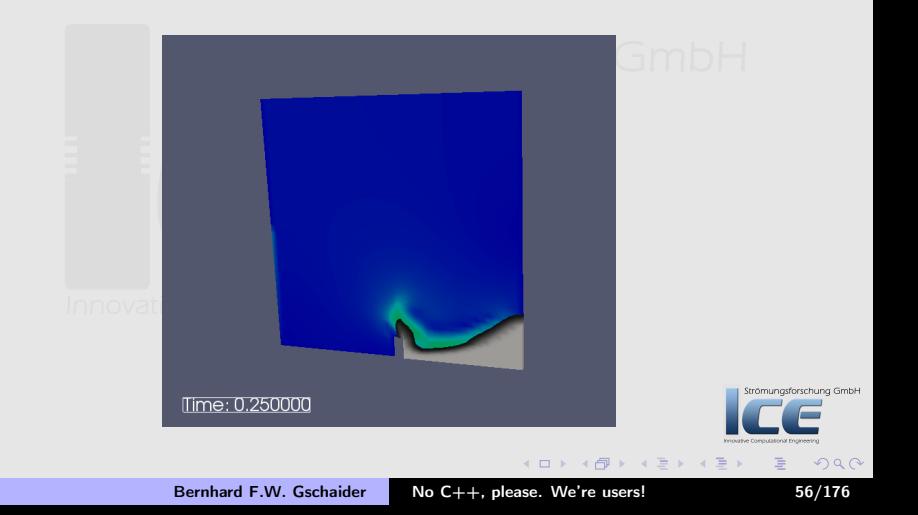

[A new field](#page-57-0) [simpleFunctionObjects](#page-64-0) [Complicated Expression](#page-71-0) [Working with subsets](#page-85-0)

# **Ou[tli](#page-24-0)[ne](#page-22-0)**

#### **6** Looking at other entities<br>Ström | | | | Sum of liquid in 'special **0** Star[ting up](#page-25-0)  $\sum_{i=1}^{n}$  Sum of liquid in 'special zones' $\cap$   $\cap$   $\cap$   $\cap$   $\cup$   $\cup$ W[hat it's about](#page-29-0) **Technicalities 2** A cr[ash course in P](#page-38-0)yFoam **6 Dynamic boundaries** Advertisement <sup>3</sup> Buil[ding a new dam - Case setup](#page-48-0) **@** Advanced topics [The original case](#page-56-0) The Conditional expression On the surface <sup>4</sup> First [numbers - Simple evaluations](#page-71-0) Manipulating the solution A new field **8 Going out** si[mpleFunctionObjects](#page-85-0) What wasn't shown Complicated Expression Merging cases with Mercurial Strömungsforschung GmbH Working with subsets Ignaz says goodbye

Bernhard F.W. Gschaider [No C++, please. We're users!](#page-0-0) 57/176

(ロ) (個) (星) (星)

<span id="page-56-0"></span> $2Q$ 

#### [A new field](#page-57-0) [simpleFunctionObjects](#page-64-0) [Complicated Expression](#page-71-0) [Working with subsets](#page-85-0)

# **Ou[tli](#page-24-0)[ne](#page-22-0)**

#### **0** Star[ting up](#page-25-0) W[hat it's about](#page-29-0) **Technicalities 2** A cr[ash course in P](#page-38-0)yFoam Advertisement **8 Buil[ding a new dam - Case setup](#page-48-0)** [The original case](#page-56-0) The Conditional expression <sup>4</sup> First [numbers - Simple evaluations](#page-71-0) A new field Working with subsets **6** Looking at other entities<br>Ström | | | | Sum of liquid in 'special  $\sum_{i=1}^{\infty}$  Sum of liquid in 'special zones'  $\cap$   $\cap$   $\cap$   $\cap$   $\cup$   $\cup$ **6 Dynamic boundaries @** Advanced topics On the surface Manipulating the solution **8 Going out** What wasn't shown Merging cases with Mercurial Ignaz says goodbye

Strömungsforschung GmbH

<span id="page-57-0"></span> $2Q$ 

**K ロ ⊁ K 倒 ≯ K 差 ⊁ K 差 ≯** 

Bernhard F.W. Gschaider [No C++, please. We're users!](#page-0-0) 58/176

[A new field](#page-57-0) [simpleFunctionObjects](#page-64-0) [Complicated Expression](#page-71-0) [Working with subsets](#page-85-0)

# Only the velocity that matters

- Ignaz is not interested in the velocity in the air
- He wants to have the pure liquid velocity for post-processing
- git checkout 0060\_expressionField -b exprfield

イロメ イ母メ イヨメ イヨ  $\Omega$ 

<span id="page-58-0"></span>trömungsforschung GmbH

[A new field](#page-57-0) [simpleFunctionObjects](#page-64-0) [Complicated Expression](#page-71-0) [Working with subsets](#page-85-0)

# Function objects

- functionObjects are plugins that can be loaded at run-time
- They can be executed at every time-step and do various things
	- Post-process
	- Manipulate the solution
	- etc
- A number of functionObjects comes with OpenFOAM
- To use a functionObject
	- The library that defines it has to be loaded in the libs-list in the controlDict
	- It has to have an entry in the functions-list
		- An entry is a dictionary with various entries

type Determines which functionObject this is outputControl when the function object is executed

• All other entries depend on the functionOb[jec](#page-58-0)t[-ty](#page-60-0)[pe](#page-58-0)

<span id="page-59-0"></span>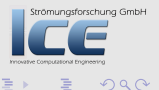

<span id="page-60-0"></span>[A new field](#page-57-0) [simpleFunctionObjects](#page-64-0) [Complicated Expression](#page-71-0) [Working with subsets](#page-85-0)

## Entry in the controlDict

```
l i b s (
2 "libswakFunctionObjects.so"
    ) ;
4
    functions (
6 liquid Vel \{type expression Field;
8 output Control output Time;
               field Name Uliquid ;
10 expression "U*alpha1";
               autowrite true:
12 }
                                                                          rschung GmbH
    ) ;
                                                       4 \overline{m} \rightarrow 4 \overline{m} \rightarrow 4 \overline{m} \rightarrow2994 m k 1
```
[A new field](#page-57-0) [simpleFunctionObjects](#page-64-0) [Complicated Expression](#page-71-0) [Working with subsets](#page-85-0)

## The expressionField

• Create a new field from an expression

fieldName Name under which this field will be known expression What should be in the field autowrite Whether the field should be written to disc at the usual write times (otherwise the field is only of use for other expressions)

**K ロ X イ団 X X ミ X X** 

Strömungsforschung GmbH

 $\Omega$ 

[A new field](#page-57-0) [simpleFunctionObjects](#page-64-0) [Complicated Expression](#page-71-0) [Working with subsets](#page-85-0)

## Two velocities - Before

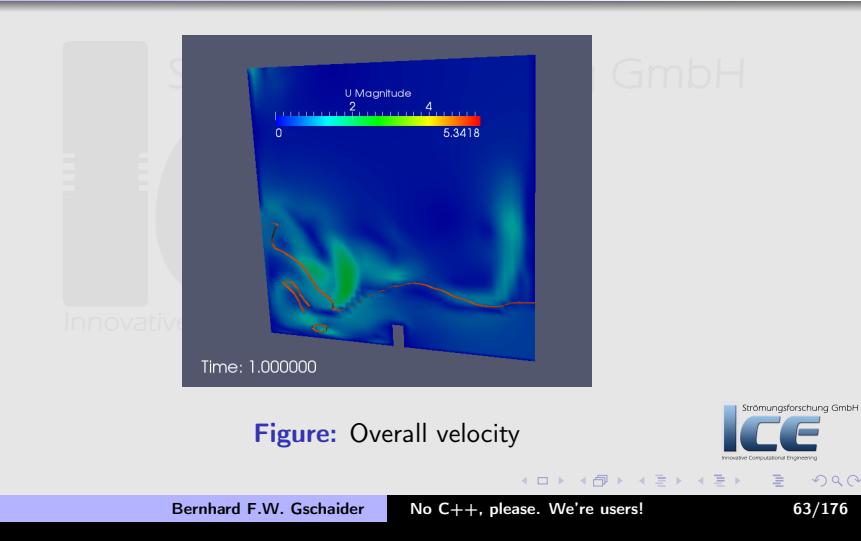

[A new field](#page-57-0) [simpleFunctionObjects](#page-64-0) [Complicated Expression](#page-71-0) [Working with subsets](#page-85-0)

# Two velocities - After

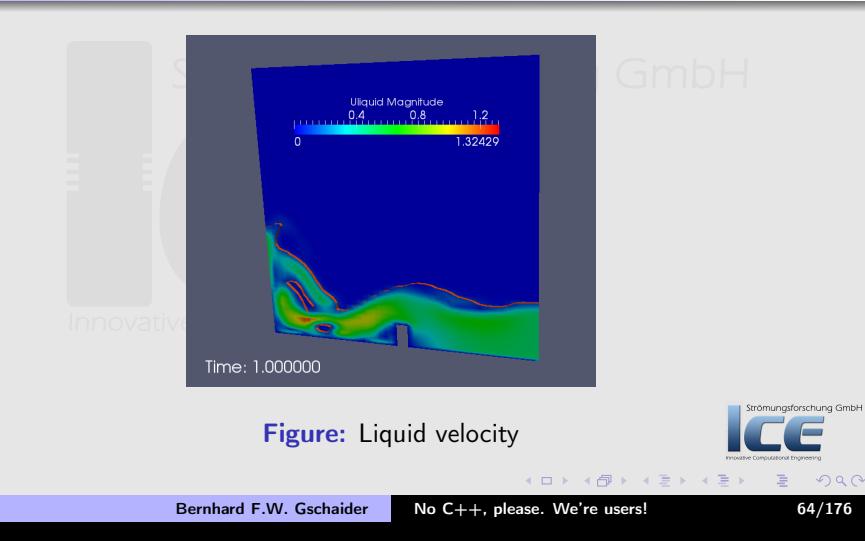

[A new field](#page-57-0) [simpleFunctionObjects](#page-64-0) [Complicated Expression](#page-71-0) [Working with subsets](#page-85-0)

# **Ou[tli](#page-24-0)[ne](#page-22-0)**

#### **6** Looking at other entities<br>Strom USum of liquid in 'special **0** Star[ting up](#page-25-0)  $\sum_{i=1}^{n}$  Sum of liquid in 'special zones' $\cap$   $\cap$   $\cap$   $\cap$   $\cup$   $\cup$ W[hat it's about](#page-29-0) **Technicalities 2** A cr[ash course in P](#page-38-0)yFoam **6 Dynamic boundaries** Advertisement **8 Buil[ding a new dam - Case setup](#page-48-0) @** Advanced topics [The original case](#page-56-0) The Conditional expression On the surface <sup>4</sup> First [numbers - Simple evaluations](#page-71-0) Manipulating the solution A new field **8 Going out** si[mpleFunctionObjects](#page-85-0) What wasn't shown Merging cases with Mercurial Strömungsforschung GmbH Working with subsets Ignaz says goodbye

Bernhard F.W. Gschaider [No C++, please. We're users!](#page-0-0) 65/176

(ロ) (個) (星) (星)

<span id="page-64-0"></span> $2Q$ 

[A new field](#page-57-0) [simpleFunctionObjects](#page-64-0) [Complicated Expression](#page-71-0) [Working with subsets](#page-85-0)

# How fast is it filling

- Ignaz wants to see during the simulation how fast the geometry is filling with liquid
- This is what he does to the case
- git checkout 0070\_simpleFunctionObject -b simpleFO
	- This is how he runs itational Engineering

pyFoamPlotRunner.py --progress --clear interFlux

K ロ ⊁ K 個 ≯ K 差 ⊁ K

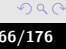

Strömungsforschung GmbH

[A new field](#page-57-0) [simpleFunctionObjects](#page-64-0) [Complicated Expression](#page-71-0) [Working with subsets](#page-85-0)

# What is simpleFunctionObjects

- simpleFunctionObjects is a collection of functionObjects
	- Mostly for post-processing
		- Calculates and outputs extremes, averages and integrals on
			- volumes
			- patches
	- Other stuff: writing additional fields, tracking dictionaries etc
- Some of the functionality is now present in OpenFOAM
	- But it is kept in simpleFunctionObjects for backward compatibility

4 ロ ) 4 伊 ) 4 ミ ) 4 ミ

Strömungsforschung GmbH

 $2Q$ 

[A new field](#page-57-0) [simpleFunctionObjects](#page-64-0) [Complicated Expression](#page-71-0) [Working with subsets](#page-85-0)

# Addition to controlDict

```
1 libs
      "libswakFunctionObjects.so"
3 "libsimpleFunctionObjects.so"
  ) ;
5
  functions (
7 totalLiquid {
          type volumeIntegrate;
9 fields
             alpha1
11 );
          verbose true:
13 }
      liquid Vel {
15 type expression Field;
          output Control output Time;
17 field Name Uliquid;
          expression "U*alpha1";
19 autowrite true:
      }
21 ) ;
```
Bernhard F.W. Gschaider [No C++, please. We're users!](#page-0-0) 68/176

▎□▶  $\leftarrow$   $\leftarrow$ 

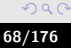

5mungsforschung GmbH

[A new field](#page-57-0) [simpleFunctionObjects](#page-64-0) [Complicated Expression](#page-71-0) [Working with subsets](#page-85-0)

## What simpleFunctionObjects usually do

- Data gets written into a directory that is named after the name of the function object
- Usual fields:

verbose Also write the data on the standard output (this is necessary for the next step) fields List of fields on which the FO should work patches If the FO works on patches these are specified in this list römungsforschung GmbH

K ロ ⊁ K 個 ≯ K 差 ⊁ K

 $\Omega$ 

[A new field](#page-57-0) [simpleFunctionObjects](#page-64-0) [Complicated Expression](#page-71-0) [Working with subsets](#page-85-0)

## The customRegexp

• Every entry in the customRegexp file is one data set

expr A regular expression that the output of the solver is scanned for

- Each group enclosed in () is one data item
- %f% is an abbreviation for the regular expression that matches a floating point number

theTitle Title of the plot titles Names of the data sets

```
1 liquid
             expr "Integral\text{inf}_{\text{u}}alpha1\text{tr}_{\text{u}}(%f%)";
3 the Title "Total<sub>u</sub>liquid";
             titles (total);
5 }
```
Strömungsforschung GmbH

 $299$ 

**K ロ ⊁ K 伊 ⊁ K ミ ⊁ K ミ** 

[A new field](#page-57-0) [simpleFunctionObjects](#page-64-0) [Complicated Expression](#page-71-0) [Working with subsets](#page-85-0)

# Total amount of liquid

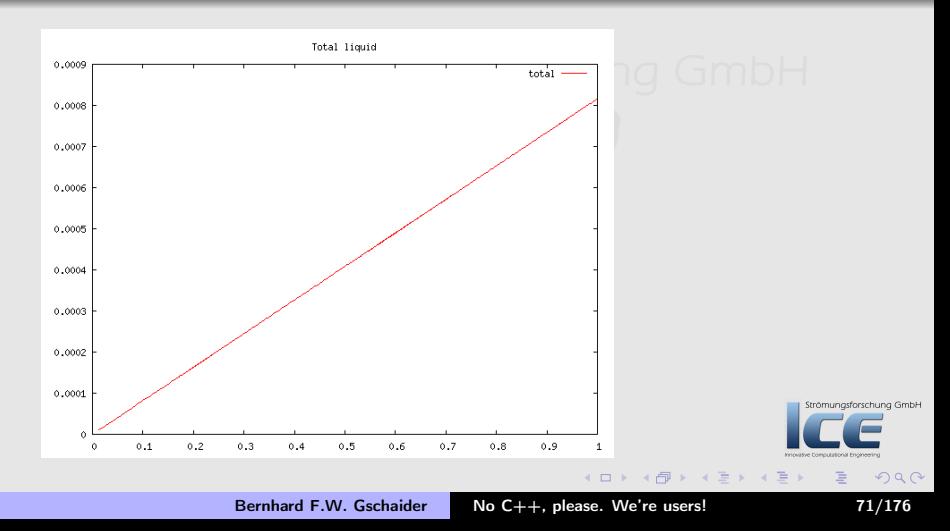

[A new field](#page-57-0) [simpleFunctionObjects](#page-64-0) [Complicated Expression](#page-71-0) [Working with subsets](#page-85-0)

# **Ou[tli](#page-24-0)[ne](#page-22-0)**

#### **0** Star[ting up](#page-25-0) W[hat it's about](#page-29-0) **Technicalities 2** A cr[ash course in P](#page-38-0)yFoam Advertisement **8 Buil[ding a new dam - Case setup](#page-48-0)** [The original case](#page-56-0) The Conditional expression <sup>4</sup> First [numbers - Simple evaluations](#page-71-0) A new field Complicated Expression Working with subsets **6** Looking at other entities<br>Ström | ISum of liquid in 'special  $\sum_{i=1}^{n}$  Sum of liquid in 'special zones' $\cap$   $\cap$   $\cap$   $\cap$   $\cup$   $\cup$ **6 Dynamic boundaries @** Advanced topics On the surface Manipulating the solution **8 Going out** What wasn't shown Merging cases with Mercurial Ignaz says goodbye

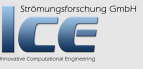

<span id="page-71-0"></span> $2Q$ 

**K ロ ⊁ K 倒 ≯ K 差 ⊁ K 差 ≯** 

Bernhard F.W. Gschaider [No C++, please. We're users!](#page-0-0) 72/176
[A new field](#page-57-0) [simpleFunctionObjects](#page-64-0) [Complicated Expression](#page-71-0) [Working with subsets](#page-85-0)

# The tide is high

- The amount of liquid is interesting, but Ignaz wants to know more:
	- What is currently the highest level of the liquid?
	- Definition of liquid is:  $\alpha > 0.5$
- **We go to:**<br>**We go to:**<br>Computational Engineering

git checkout 0080\_liquidHeight -b liquidHeight

ömungsforschung GmbH

 $299$ 

K ロ ▶ K @ ▶ K ミ ▶ K ミ

[A new field](#page-57-0) [simpleFunctionObjects](#page-64-0) [Complicated Expression](#page-71-0) [Working with subsets](#page-85-0)

### General expressions

• Adding

"libsimpleSwakFunctionObjects.so"

gives us a combination of the simpleFunctionObjects and swak-expressions:

• Calculating arbitrary expressions on any entity swak knows about

type Always swakExpression valueType Type of the entity. Other entities than internalField might need additional specifications expression The expression to be calculated accumulations The calculated values have to be distilled into a single value. This is a list of specifications how this should be done. Possible values are min, max, average and sum (Finding out what they do is left to the reader as an exercise)

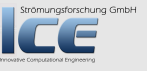

 $000$ 

**K ロ ⊁ K 伊 ⊁ K ミ ⊁ K ミ** 

[A new field](#page-57-0) [simpleFunctionObjects](#page-64-0) [Complicated Expression](#page-71-0) [Working with subsets](#page-85-0)

# Maximum height of the liquid

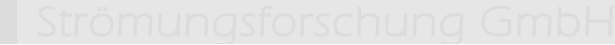

```
1 maxHeight {
       type swak Expression;
3 value Type internal Field;
       expression "(alpha1>0.5)\frac{1}{2}pos().y<sub>11</sub>:\frac{0}{2}";
5 accumulations (
            max
7 );
       verbose true:
9 }
```
**K ロ ▶ K 御 ▶ K 君 ▶ K** 

Strömungsforschung GmbH

 $299$ 

[A new field](#page-57-0) [simpleFunctionObjects](#page-64-0) [Complicated Expression](#page-71-0) [Working with subsets](#page-85-0)

# Average height of the liquid

Note: if this gives you a floating point exception, probably the expression sum(alpha1\*vol()) is 0 in the beginning. Modification is left to the reader as an exercise

```
1 liquid Height {
       type swak Expression;
3 value Type internal Field;
        expression "pos().y*alpha1*vol()/sum(<br/>brk>
            \langle \text{cont}\rangle alpha1*vol())";
5 accumulations (
            sum
7 );
                                                                   rschung GmbH
        verbose true:
9 }
                                             K ロ ▶ K 御 ▶ K 君 ▶ K 君 ▶
                                                                    \Omega
```
[A new field](#page-57-0) [simpleFunctionObjects](#page-64-0) [Complicated Expression](#page-71-0) [Working with subsets](#page-85-0)

## Calculating on patches

- For patches there is a specialized FO patchExpression
	- But you can also use swakExpression with valueType set to patch
	- But patchExpression makes working with more than one patch at **a time possible**<br>*Innovative Computational Engineering*
- The entry patches lets you specify a list of patches

Strömungsforschung GmbH

 $000$ 

**K ロ ⊁ K 伊 ⊁ K ミ ⊁ K ミ** 

[A new field](#page-57-0) [simpleFunctionObjects](#page-64-0) [Complicated Expression](#page-71-0) [Working with subsets](#page-85-0)

### Height on the walls

```
_1 wall Height \{type patch Expression;
3 expression "(alpha1>0.5)_1?_1pos().y_1:_10";
       patches (
5 left Wall
           right Wall
z lowerWall
       ) ;
9 accumulations (
           max
11 );
       verbose true:
                                                         rschung GmbH
13 }
                                       K ロ ⊁ K 伊 ≯ K ミ ⊁ K ミ ≯
                                                          299
```
[A new field](#page-57-0) [simpleFunctionObjects](#page-64-0) [Complicated Expression](#page-71-0) [Working with subsets](#page-85-0)

# Joining plots into one

- An expression in customRegexp can only match one line of the output
	- Sometimes we want information from more than one line in a plot
- To achieve this we have two types of entries:

master By default every plot is a master (it has its own plotting window). Noting has to be done

slave This entry doesn't get his own window but it appends its data to another window. The following entries have to be added:

> type This is set to slave master Name of the plot that the data is added to

**K ロ ⊁ K 倒 ≯ K 差 ≯ K** 

[A new field](#page-57-0) [simpleFunctionObjects](#page-64-0) [Complicated Expression](#page-71-0) [Working with subsets](#page-85-0)

Bernhard F.W. Gschaider [No C++, please. We're users!](#page-0-0) 80/176

#### Master and slave in customRegexp

```
_1 height \{expr "Expression_ \sqcupliquidHeight_ \sqcup:_ \sqcup _ \sqcupsum=(\% <br/>\langlebrk>
                     \langle \textit{cont} \rangle f%)" ;
 3 the Title "Liquid<sub>⊔</sub>height";
                titles (average);
 5 }
    max height \{7 expr "Expression<sub>i</sub>maxHeight<sub>iiiiii</sub>max=(%f%)<br/>brk>
                     \langle cont>"
                titles (max);
 9 type slave;
                master height;
                                                                                        rschung GmbH
11 }
                                                            (1, 1) (1, 1) (1, 1) (1, 1) (1, 1) (1, 1) (1, 1) (1, 1) (1, 1) (1, 1)299
```
[A new field](#page-57-0) [simpleFunctionObjects](#page-64-0) [Complicated Expression](#page-71-0) [Working with subsets](#page-85-0)

# Liquid height

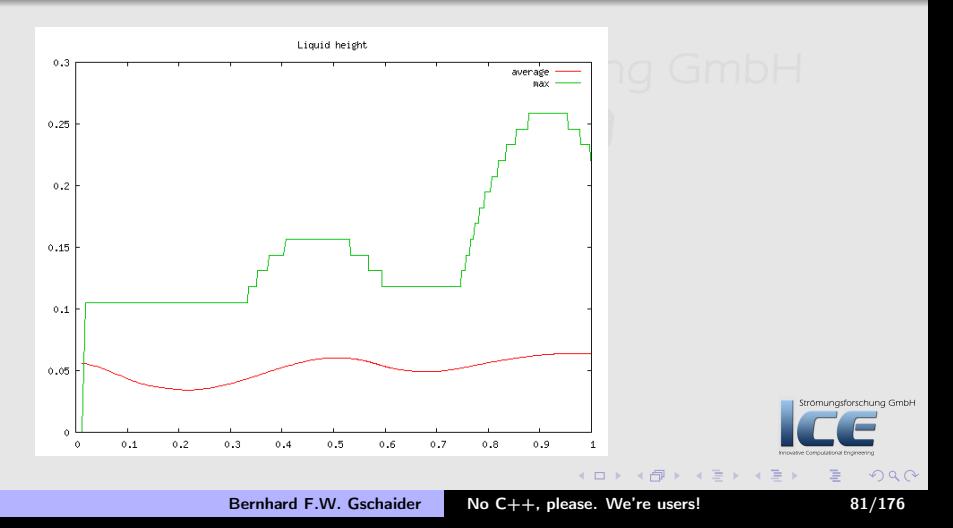

[A new field](#page-57-0) [simpleFunctionObjects](#page-64-0) [Complicated Expression](#page-71-0) [Working with subsets](#page-85-0)

# Dynamic plots

- Sometimes a number of similar data-sets should be joined into a plot
	- The pattern is similar. They are only distinguished be their name
- This kind of plot can be set using these entries:

type is set to dynamic (a dynamic plot can't be a slave) idNr The number of the pattern that contains the name (according to the regular expression convention this the number of the opening ( of a ()-group)

**K ロ ⊁ K 伊 ≯ K ミ ⊁ K ミ ≯** 

[A new field](#page-57-0) [simpleFunctionObjects](#page-64-0) [Complicated Expression](#page-71-0) [Working with subsets](#page-85-0)

### Don't know how many names we've got

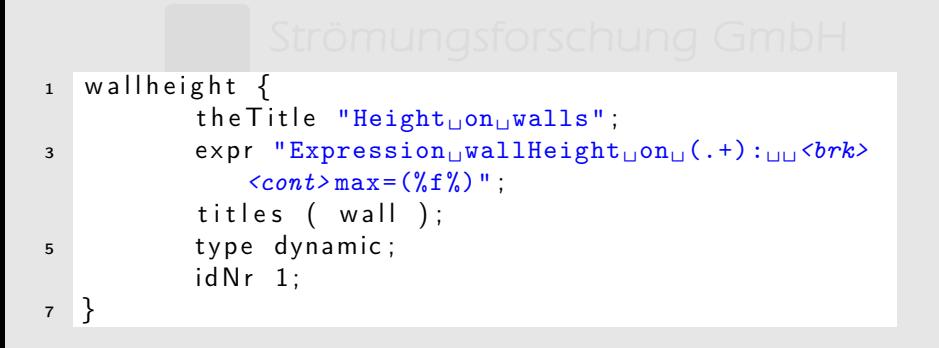

trömungsforschung GmbH

 $OQ$ 

**K ロ ⊁ K 伊 ≯ K ミ ⊁ K ミ ≯** 

[A new field](#page-57-0) [simpleFunctionObjects](#page-64-0) [Complicated Expression](#page-71-0) [Working with subsets](#page-85-0)

## Liquid height on the walls

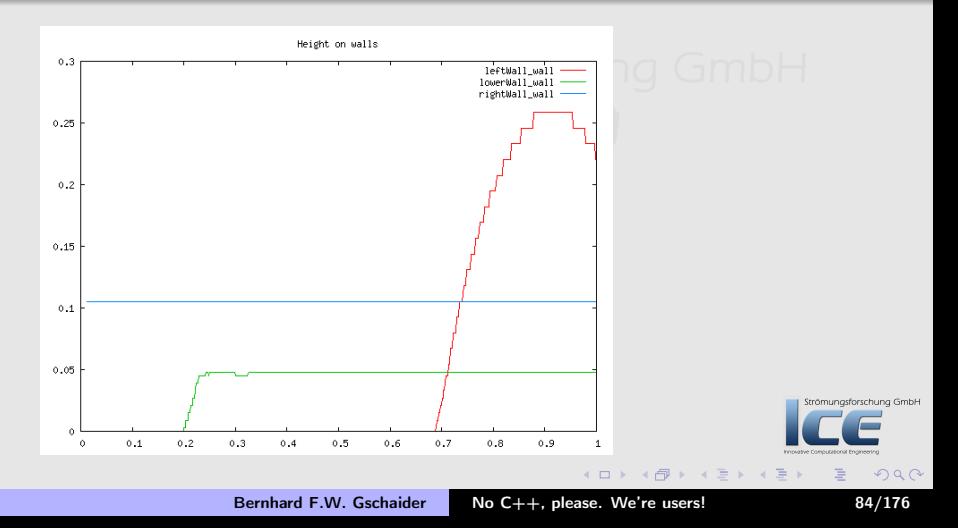

[A new field](#page-57-0) [simpleFunctionObjects](#page-64-0) [Complicated Expression](#page-71-0) [Working with subsets](#page-85-0)

# **BTW: debugging the customRegexp**

• The Plot-utilities have a number of command line options that help with debugging/working with customRegexp:

–dump Output the data as internally stored (helps finding problems with missing ; or similar) –exclude-regexp-fitting Exclude all plots that fit a regular expression (used more than once. Processed in the order of occurrence) –include-regexp-fitting To switch on excluded plots again (by default all are included) –list-custom-Regexp List all the plots. Shows whether they are switched on or off by exclude/include Strömungsforschung GmbH

**K ロ ⊁ K 伊 ⊁ K ミ ⊁ K ミ** 

 $OQ$ 

[A new field](#page-57-0) [simpleFunctionObjects](#page-64-0) [Complicated Expression](#page-71-0) [Working with subsets](#page-85-0)

## **Ou[tli](#page-24-0)[ne](#page-22-0)**

#### **6** Looking at other entities<br>Strom USum of liquid in 'special **0** Star[ting up](#page-25-0)  $\sum_{i=1}^{n}$  Sum of liquid in 'special zones' $\cap$   $\cap$   $\cap$   $\cap$   $\cup$   $\cup$ W[hat it's about](#page-29-0) **Technicalities 2** A cr[ash course in P](#page-38-0)yFoam **6 Dynamic boundaries** Advertisement **8 Buil[ding a new dam - Case setup](#page-48-0) @** Advanced topics [The original case](#page-56-0) The Conditional expression On the surface <sup>4</sup> First [numbers - Simple evaluations](#page-71-0) Manipulating the solution A new field **8 Going out** What wasn't shown Merging cases with Mercurial Strömungsforschung GmbH Working with subsets Ignaz says goodbye

Bernhard F.W. Gschaider [No C++, please. We're users!](#page-0-0) 86/176

**K ロ ⊁ K 伊 ≯ K ミ ⊁ K ミ ≯** 

<span id="page-85-0"></span> $2Q$ 

[A new field](#page-57-0) [simpleFunctionObjects](#page-64-0) [Complicated Expression](#page-71-0) [Working with subsets](#page-85-0)

# How much liquid is in the 'pools'

- A swimming pool manufacturer approaches Ignaz because he thinks the damBreak-case might help him to find optimal filling strategies for pools
- For a first calculation Ignaz defines the cavities to the left and the right of the dam as pools
	- He wants to define them as cellSets

git checkout 0090\_setCalculations -b setCalc

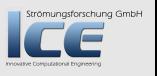

 $(1, 1)$   $(1, 1)$   $(1, 1)$   $(1, 1)$   $(1, 1)$   $(1, 1)$   $(1, 1)$   $(1, 1)$   $(1, 1)$   $(1, 1)$   $(1, 1)$   $(1, 1)$   $(1, 1)$ 

[A new field](#page-57-0) [simpleFunctionObjects](#page-64-0) [Complicated Expression](#page-71-0) [Working with subsets](#page-85-0)

# Creating cellSet's

- Since old times (but known by few) it is possible to define blocks as cellSet's in blockMeshDict
	- Just insert a word in the block-specification

```
1 blocks
   (
3 hex (0 1 5 4 12 13 17 16) left Pool (23 8 1) <br/> \langle brk>
            <cont>simpleGrading (1 1 1)
        hex (2 \t3 \t7 \t6 \t14 \t15 \t19 \t18) rightPool (19 \t8 \t1) <br/>brk>
            <cont>simpleGrading (1 1 1)
s hex (4 5 9 8 16 17 21 20) (23 42 1) simple Grading (1 1 \langlebrk\rangle<cont>1)
        hex (5 \t 6 \t 10 \t 9 \t 17 \t 18 \t 22 \t 21) (4 \t 42 \t 1) simple Grading (1 \t 1 \t <brk><cont>1)
                                                                                        Strömungsforschung GmbH
7 hex (6 7 11 10 18 19 23 22) (19 42 1) simple Grading (1 \langlebrk\rangle<cont>1 1)
   ) ;
                                                                                               2994 F F 4 5 F F F F 4
```
[A new field](#page-57-0) [simpleFunctionObjects](#page-64-0) [Complicated Expression](#page-71-0) [Working with subsets](#page-85-0)

# Defining a cellSet depending on a position

- The cellSet-utility that comes with OpenFOAM allows one to create a cellSet
	- By adding

```
"libswakTopoSources.so"
```
to the libs entry it can be extended to use Swak

- The type of the new creator is expressionToCell and all cells for which the logical expression evaluates to true are added
- Ignaz uses this to create a cellSet at the starting position of the liquid イロメ イ母メ イヨメ イヨ

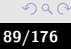

[A new field](#page-57-0) [simpleFunctionObjects](#page-64-0) [Complicated Expression](#page-71-0) [Working with subsets](#page-85-0)

# Starting position

```
// Name of set to operate on
2 name in Ball;
4 // One of clear/new/invert/add/delete subset/list
   action new:
6
   to p o Set Sources
8 (
        expression ToCell
10 {
            expression "alpha1_{11}>_{11}0.5";
12 }
   ) ;
```
Strömungsforschung GmbH **K ロ ⊁ K 伊 ≯ K ミ ⊁ K ミ ≯**  $299$ Bernhard F.W. Gschaider [No C++, please. We're users!](#page-0-0) 90/176

[A new field](#page-57-0) [simpleFunctionObjects](#page-64-0) [Complicated Expression](#page-71-0) [Working with subsets](#page-85-0)

# Defining a faceSet

- Similarly there is a creator expressionToFace that creates a cellSet.
- swak can't return expressions defined on faces
	- To work around this the definition is: "a face belongs to a faceSet if the expression evaluates to true in one of its cells and to false in the other"

**K ロ ⊁ K 倒 ≯ K 差 ≯ K** 

Strömungsforschung GmbH

[A new field](#page-57-0) [simpleFunctionObjects](#page-64-0) [Complicated Expression](#page-71-0) [Working with subsets](#page-85-0)

### Border of the starting position

```
1 / Name of set to operate on
   name a round Ball;
3
   // One of clear/new/invert/add/delete subset/list
5 action new:
7 topoSetSources
   (
9 expression To Face
       {
11 expression "alpha1_{11}\geq<sub>11</sub>0.5";
       }
13 );
```
K ロ ▶ K 御 ▶ K 君 ▶ K 君 ▶  $299$ Bernhard F.W. Gschaider [No C++, please. We're users!](#page-0-0) 92/176

Strömungsforschung GmbH

[A new field](#page-57-0) [simpleFunctionObjects](#page-64-0) [Complicated Expression](#page-71-0) [Working with subsets](#page-85-0)

# Amount of liquid in the starting position

```
1 in Ball \{type swak Expression;
3 valueType cellSet;
      setName in Ball:
5 expression "(alpha1*vol())/sum(vol())";
      accumulations (
7 sum
       ) ;
9 verbose true:
  }
                                                     trömungsforschung GmbH
```
4 F F 4 F F 4 F F

 $\Omega$ 

[A new field](#page-57-0) [simpleFunctionObjects](#page-64-0) [Complicated Expression](#page-71-0) [Working with subsets](#page-85-0)

# The flip()-function

- This gives back the flipMap (orientation) of a faceZone
	- Is needed to get the right sign of phi
- For a faceSet OpenFOAM does not define a flipMap
	- By default flip() gives back 1 for the whole set
	- If a cellSet exists that has the same name as the faceSet plus SlaveCells then flip() is calculated from this
		- This is the same convention as the setsToZones-utility of OpenFOAM

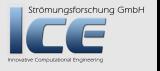

**K ロ ⊁ K 倒 ≯ K 差 ≯ K** 

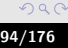

[A new field](#page-57-0) [simpleFunctionObjects](#page-64-0) [Complicated Expression](#page-71-0) [Working with subsets](#page-85-0)

## Flow through the starting position

```
f l o w B a I l
2 type swak Expression;
       value Type face Set;
4 setName around Ball:
       expression "phi*flip() *alpha1";
6 accumulations (
           sum
8 );
       verbose true;
10 autolnterpolate true;
       warn Autolnterpolate false;
12 }
```
 $($   $\Box$   $\rightarrow$   $($  $\Box$   $\rightarrow$   $\Box$   $\rightarrow$   $($ 

rschung GmbH

 $\Omega$ 

[A new field](#page-57-0) [simpleFunctionObjects](#page-64-0) [Complicated Expression](#page-71-0) [Working with subsets](#page-85-0)

#### Alternate expression for the flow

• An alternate way to calculate the flow through a faceSet would be to calculate phi by hand:

expression "(U & Sf())\*flip()\*alpha1";

 $OQ$ 

イロメ イ母メ イヨメ イヨ

[A new field](#page-57-0) [simpleFunctionObjects](#page-64-0) [Complicated Expression](#page-71-0) [Working with subsets](#page-85-0)

### Collecting the results

```
in Pools
 2 the Title "Liquid<sub>u</sub>in<sub>u</sub>regions";
                       expr "Expression

\lim_{n \to \infty} (1 + \epsilon) \lim_{n \to \infty} (1 + \epsilon) \lim_{n \to \infty} (1 + \epsilon) \lim_{n \to \infty} (1 + \epsilon) \lim_{n \to \infty} (1 + \epsilon) \lim_{n \to \infty} (1 + \epsilon) \lim_{n \to \infty} (1 + \epsilon) \lim_{n \to \infty} (1 + \epsilon) \lim_{n \to \infty} (1 + \epsilon) \lim_{n \to \infty} (1 + \epsilon) \lim_{n \to \infty} (1 + \epsilon) \lim_{n \to \infty} (1 + \epsilon) \lim_{n \to \infty}<cont> " ;
 4 titles (average min max);
                       type dynamic;
 6 id N r 1:
      }
 s in Ball
                     expr "Expression
\text{minBall}_{\text{U}}: \text{Lipsum}=(\text{Nf})\text{N}";
_{10} titles ("In_{11}ball");
                     tvne slave:
12 master in Pools:
      }
14 flow Ball
                         the Title "Flows";
16 \exp r "Expression<sub>\text{U}</sub>flow(.+):\text{U}sum=(%f%)";
                                                                                                                                                                 prschung GmbH
                         tvpe dynamic:
18 id N r 1:
      }
                                                                                                                                                                     つくへ
                                                                                                             \leftarrow \Box
```
[A new field](#page-57-0) [simpleFunctionObjects](#page-64-0) [Complicated Expression](#page-71-0) [Working with subsets](#page-85-0)

#### Normalized amount in regions

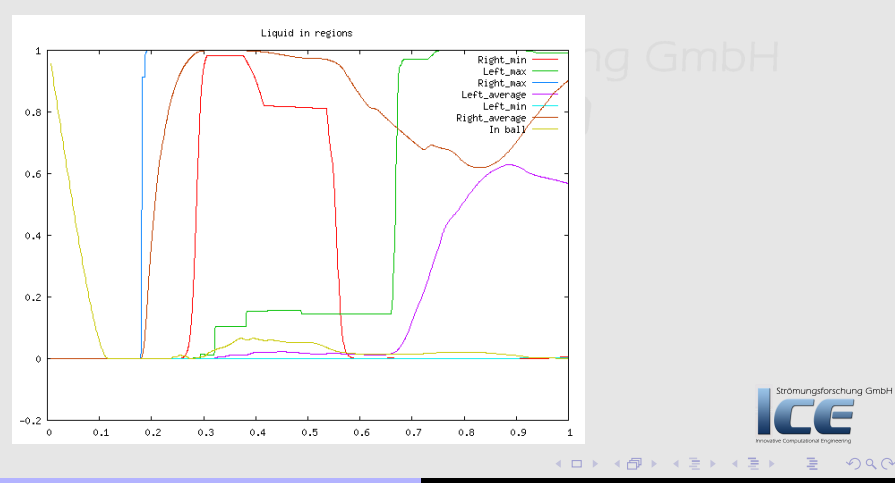

Bernhard F.W. Gschaider [No C++, please. We're users!](#page-0-0) 98/176

[A new field](#page-57-0) [simpleFunctionObjects](#page-64-0) [Complicated Expression](#page-71-0) [Working with subsets](#page-85-0)

#### What goes where

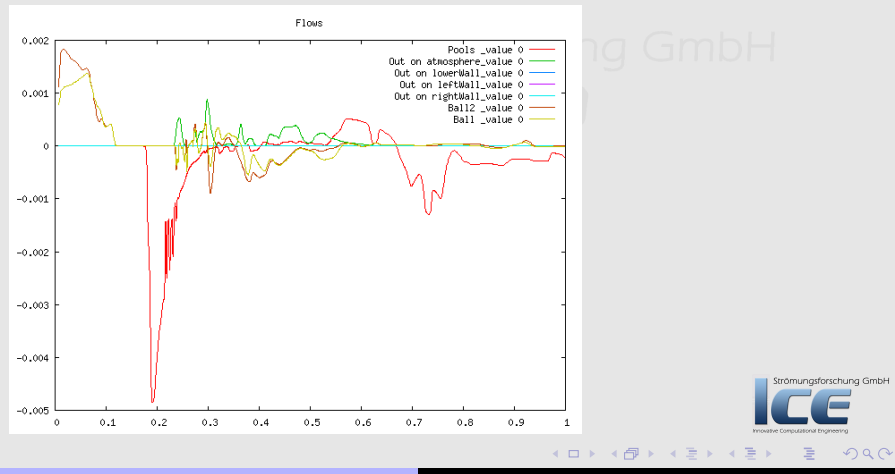

Bernhard F.W. Gschaider [No C++, please. We're users!](#page-0-0) 99/176

[Sum of liquid in 'special zones'](#page-100-0) [Calculations after the fact](#page-106-0)

## **Ou[tli](#page-24-0)[ne](#page-22-0)**

#### **0** Star[ting up](#page-25-0)

W[hat it's about](#page-29-0) **Technicalities** 

#### <sup>2</sup> A cr[ash course in P](#page-38-0)yFoam

Advertisement

#### **8 Buil[ding a new dam - Case setup](#page-48-0)**

[The original case](#page-56-0)

The Conditional expression

**A First [numbers - Simple evaluations](#page-71-0)** 

A new field Working with subsets

# **6** Looking at other entities

Sum of liquid in 'special zones' Calculations after the fact

#### **6 Dynamic boundaries**

#### **@** Advanced topics

#### On the surface Manipulating the solution

#### **8 Going out**

What wasn't shown Merging cases with Mercurial Ignaz says goodbye

**K ロ ⊁ K 伊 ≯ K ミ ⊁ K ミ ≯** 

Strömungsforschung GmbH

<span id="page-99-0"></span> $2Q$ 

#### [Sum of liquid in 'special zones'](#page-100-0) [Calculations after the fact](#page-106-0)

## **Ou[tli](#page-24-0)[ne](#page-22-0)**

#### **0** Star[ting up](#page-25-0) W[hat it's about](#page-29-0) **Technicalities 2** A cr[ash course in P](#page-38-0)yFoam Advertisement **8 Buil[ding a new dam - Case setup](#page-48-0)** [The original case](#page-56-0) The Conditional expression **A First [numbers - Simple evaluations](#page-71-0)** A new field Working with subsets **6** Looking at other entities Sum of liquid in 'special zones' **6 Dynamic boundaries @** Advanced topics On the surface Manipulating the solution **8 Going out** What wasn't shown Merging cases with Mercurial

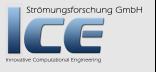

 $2Q$ 

<span id="page-100-0"></span>目

**K ロ ⊁ K 伊 ≯ K ミ ⊁ K ミ ≯** 

Bernhard F.W. Gschaider [No C++, please. We're users!](#page-0-0) 101/176

Ignaz says goodbye

[Sum of liquid in 'special zones'](#page-100-0) [Calculations after the fact](#page-106-0)

### Preparing for the sum

- Ignaz wants to have a quick overview how much liquid is in all the pools
- Alternatives would be:
	- Calculate this by hand from the available results
	- Create a new cellSet that contains both pools
- But instead Ignaz does this:

git checkout 0100\_remoteVariables -b remote

Strömungsforschung GmbH

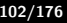

[Sum of liquid in 'special zones'](#page-100-0) [Calculations after the fact](#page-106-0)

# Syntax of remote variables

- A variable is a remote variable if between the name and the  $=$  there is a string enclosed by {} that tells us where the variable is to be calculated
- The string is split into two parts by a ' and has an optional part separated by /:

type of the entity this is one of the types known to swak (like internalField, cellSet, patch). If no type is given patch is assumed name of the entity speaks for itself. If the type is internalField then no name is given mesh region This is optional for multi-region meshes. The entity is now sought on another mesh with that name

• The weird syntax is used because these are the only characters that can not be part of a valid entity name Strömungsforschung GmbH

**K ロ ト K 倒 ト K ミ ト K** 

 $000$ 

[Sum of liquid in 'special zones'](#page-100-0) [Calculations after the fact](#page-106-0)

## Total sum

```
1 in Total {
       type swak Expression;
3 valueType cellZone;
      zoneName leftPool:
5 accumulations (
           a v e r a g e
7 \qquad \qquadexpression "(sum(alpha1*vol())+alphaBall+alphaRight)/(sum(vol())<br/>ohe>
          <cont> +volBall+volRight)" ;
9 variables (
           "alphaRight{cellZone'rightPool}=sum(alpha1*vol());"
11 "volRight{cellZone'rightPool}=sum(vol());"
           "alphaBall{cellSet'inBall}=sum(alpha1*vol());"
13 "volBall{cellSet'inBall}=sum(vol());"
       ) ;
15 verbose true:
   }
                                                                              schung GmbH
```
K ロ ▶ K 御 ▶ K 君 ▶ K 君 ▶

 $299$ 

[Sum of liquid in 'special zones'](#page-100-0) [Calculations after the fact](#page-106-0)

trömungsforschung GmbH

 $299$ 

**K ロ ⊁ K 伊 ≯ K ミ ⊁ K ミ ≯** 

## Collecting the sum

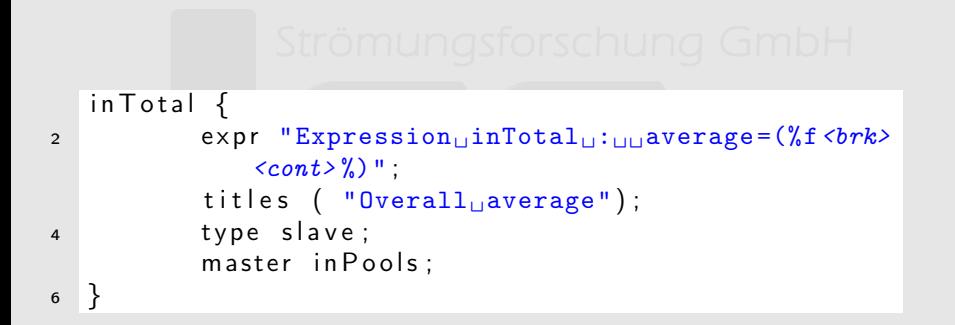

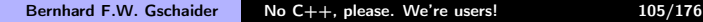

[Sum of liquid in 'special zones'](#page-100-0) [Calculations after the fact](#page-106-0)

### Normalized amount in regions with average

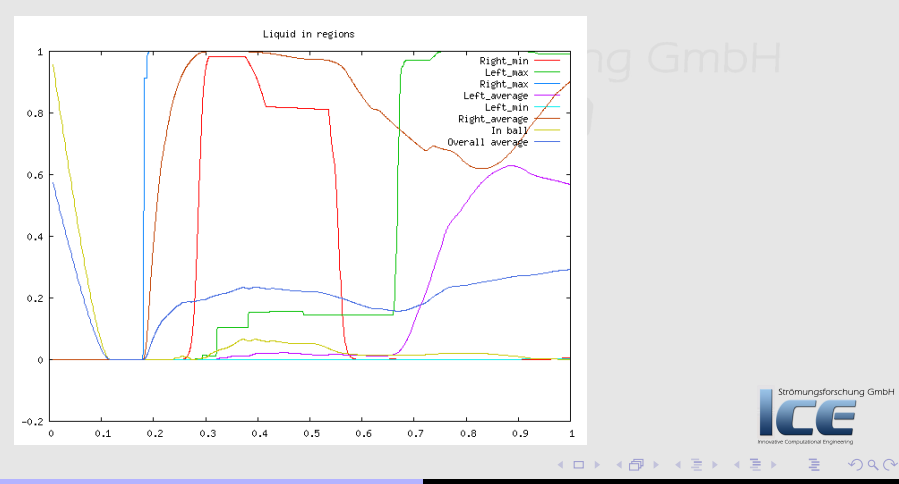

Bernhard F.W. Gschaider [No C++, please. We're users!](#page-0-0) 106/176

#### [Sum of liquid in 'special zones'](#page-100-0) [Calculations after the fact](#page-106-0)

## **Ou[tli](#page-24-0)[ne](#page-22-0)**

#### **0** Star[ting up](#page-25-0) W[hat it's about](#page-29-0) **Technicalities 2** A cr[ash course in P](#page-38-0)yFoam Advertisement **8 Buil[ding a new dam - Case setup](#page-48-0)** [The original case](#page-56-0) The Conditional expression **A First [numbers - Simple evaluations](#page-71-0)** A new field Working with subsets **6 Looking at other entities** Sum of liquid in 'special zones'  $\Box$   $\Box$   $\Box$   $\Box$ Calculations after the fact **6 Dynamic boundaries @** Advanced topics On the surface Manipulating the solution **8 Going out** What wasn't shown Merging cases with Mercurial Ignaz says goodbye

Strömungsforschung GmbH

 $2Q$ 

<span id="page-106-0"></span>目

**K ロ ⊁ K 伊 ≯ K ミ ⊁ K ミ ≯** 

[Sum of liquid in 'special zones'](#page-100-0) [Calculations after the fact](#page-106-0)

### Just give me a single number

- Ignaz would like a short "report" for the last time-step
	- With stuff that he already calculated
		- Liquid flow through the ball-region
	- Stuff that hasn't been calculated yet
		- Pressure difference between top and bottom
- He sets the case to

git checkout 0110\_funkyDoCalc -b doCalc

• And starts editing a dictionary checkSimulation

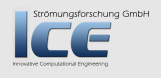

 $OQ$ 

(ロ) (@) (重) (
[Sum of liquid in 'special zones'](#page-100-0) [Calculations after the fact](#page-106-0)

trömungsforschung GmbH

 $\Omega$ 

### Something we already calculated

```
flow Ball2 value Type face Set ;
      setName around Ball;
4 expression "phi*flip()*alpha1";
      accumulations (
6 sum
      ) ;
8 autoInterpolate true:
      warn Autolnterpolate false;
10 }
```
**K ロ ▶ ( 伊 ) ( モ )** 

[Sum of liquid in 'special zones'](#page-100-0) [Calculations after the fact](#page-106-0)

### Pressure difference

```
pressureDiff {
2 valueType patch;
        patchName lowerWall;
4 variables (
             "topP{patch'atmosphere}=average(p);"
6 \qquad \qquadexpression "p-topP";
8 accumulations (
             min
10 max
             a v e r a g e
12 );
                                                                 rschung GmbH
   }
                                                A \cap \overline{A} \cap A = A \cap A = A2994 m k 1
```
[Sum of liquid in 'special zones'](#page-100-0) [Calculations after the fact](#page-106-0)

### Doing the calculation

```
funkyDoCalc -time 0.05: checkSimulation
```
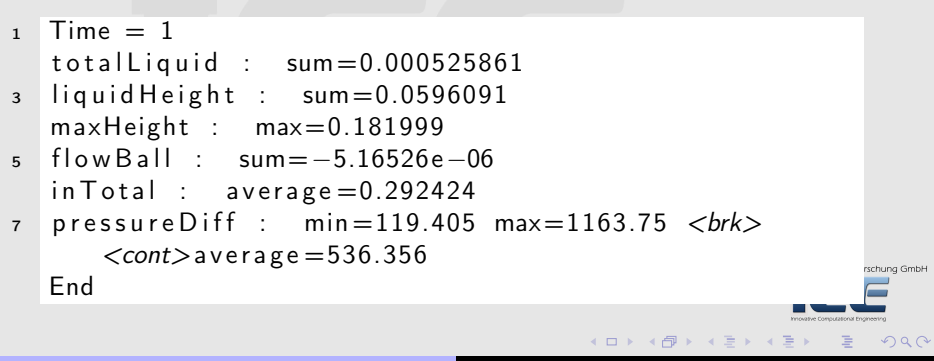

### **Ou[tli](#page-24-0)[ne](#page-22-0)**

Working with subsets

[Introducing](#page-112-0) groovyBC [Finding errors in boundary conditions](#page-121-0)

#### **0** Star[ting up](#page-25-0) W[hat it's about](#page-29-0) **Technicalities 2** A cr[ash course in P](#page-38-0)yFoam Advertisement <sup>3</sup> Buil[ding a new dam - Case setup](#page-48-0) [The original case](#page-56-0) The Conditional expression **A First [numbers - Simple evaluations](#page-71-0)** A new field **6** Looking at other entities<br>Strom | | | Sum of liquid in 'special Sum of liquid in 'special zones' $\cap$   $\Box$   $\Box$   $\Box$   $\Box$ **6 Dynamic boundaries** Introducing groovyBC [Findin](#page-43-0)g errors in bounda[ry](#page-141-0) conditions **@** Advanced topics On the surface Manipulating the solution **8 Going out** What wasn't shown

Strömungsforschung GmbH

 $2Q$ 

<span id="page-111-0"></span>目

**K ロ ⊁ K 倒 ≯ K 差 ⊁ K 差 ⊁** 

Merging cases with Mercurial Ignaz says goodbye

### **Ou[tli](#page-24-0)[ne](#page-22-0)**

[Introducing](#page-112-0) groovyBC [Finding errors in boundary conditions](#page-121-0)

#### **0** Star[ting up](#page-25-0) W[hat it's about](#page-29-0) **Technicalities 2** A cr[ash course in P](#page-38-0)yFoam Advertisement **8 Buil[ding a new dam - Case setup](#page-48-0)** [The original case](#page-56-0) The Conditional expression **A First [numbers - Simple evaluations](#page-71-0)** A new field Working with subsets **6** Looking at other entities<br>Strom | | | Sum of liquid in 'special Sum of liquid in 'special zones' $\cap$   $\Box$   $\Box$   $\Box$   $\Box$ **6 Dynamic boundaries** Introducing groovyBC **@** Advanced topics On the surface Manipulating the solution **8 Going out** What wasn't shown Merging cases with Mercurial Ignaz says goodbye

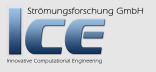

 $2Q$ 

<span id="page-112-0"></span>目

**K ロ ⊁ K 倒 ≯ K 差 ⊁ K 差 ⊁** 

Bernhard F.W. Gschaider [No C++, please. We're users!](#page-0-0) 113/176

[Introducing](#page-112-0) groovyBC [Finding errors in boundary conditions](#page-121-0)

 $4 \n **1** \n **1** \n **2** \n **3** \n **4** \n **5** \n **6** \n **6** \n **7** \n **8** \n **8** \n **9** \n **1** \n **1** \n **1** \n **1** \n **1** \n **1** \n **1** \n **1** \n **1** \n **1**$ 

### Things at the inlet are not always the same

- The pool-builder finds the initial results quite interesting
	- "But we have a different filling procedure. The amount of water changes"
- So Ignaz has to find a way to set changing boundary conditions
- He sets the case to omoutational Engineering

```
git checkout 0120_groovyBC -b groovyBC
```

```
and starts to use groovyBC
```
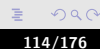

Strömungsforschung GmbH

[Introducing](#page-112-0) groovyBC [Finding errors in boundary conditions](#page-121-0)

Strömungsforschung GmbH

 $000$ 

**K ロ ⊁ K 伊 ⊁ K ミ ⊁ K ミ** 

### What is groovyBC

- It is the built-in boundary condition mixed on steroids
	- All relevant fields can be set by expressions

valueExpression the value if the BC is to be considered a Dirichlet-conditions. This always has to be set gradientExpression Value of the gradient if the condition is a Neuman-condition. Defaults to 0 (or equivalent for vectors and tensors) fractionExpression Whether this is a Dirichlet condition (1) or a Neuman (0). Defaults to 1

• To use the groovyBC the entry lional Engineering

"libgroovyBC.so"

has to be added to the libs-list

[Introducing](#page-112-0) groovyBC [Finding errors in boundary conditions](#page-121-0)

**K ロ ⊁ K 倒 ≯ K 差 ⊁ K 差 ≯** 

schung GmbH

 $299$ 

## Changing velocities

```
rightWall
2 \left\{ \right.type groovyBC;<br>value uniform (
4 value uniform (0\ 0\ 0);
        v a r i a b l e s
6 "top=max(\text{pts}() \cdot \text{y})/5;"
            "s=pos().y/top;"
8 );
        value Expression "-normal ()*inVel":
10 timelines (
            {
12 name \lfloor n\sqrt{e} \rfloor:
                outOfBounds clamp:
14 fileName "$FOAM_CASE/inVelocity.data":
            }
16 );
   }
```
[Introducing](#page-112-0) groovyBC [Finding errors in boundary conditions](#page-121-0)

**K ロ ⊁ K 倒 ≯ K 差 ⊁ K 差 ≯** 

 $000$ 

## Additional fields in a groovyBC

timelines List of timeline data. They can be used under the name in expression and will return the value at the current time

> • They use the same mechanism for reading timelines as timeVaryingUniform. Therefore the format is similar and if you have a recent incarnation of 1.7.x that has the right patches you can also read CSV-files

lookuptables Like timelines but the name can be used as a function where the value is looked up

[Introducing](#page-112-0) groovyBC [Finding errors in boundary conditions](#page-121-0)

## The time-line data

• A list of pairs with

**1** time (these have to be sorted) 2 value

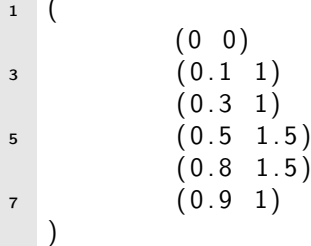

( □ ) ( <sub>①</sub>

schung GmbH

 $299$ 

[Introducing](#page-112-0) groovyBC [Finding errors in boundary conditions](#page-121-0)

 $299$ 

### Non-homogeneous inlet

```
rightWall
 2 {
          type groovyBC;<br>value uniform 0
 4 value uniform 0:
           v a r i a b l e s
 6 "top=max(\text{pts}() \cdot \text{y})/5;"
                "s=pos().y/top;"
 8 "switchOff=1.5;"
           ) ;
10 fraction Expression \mathbb{S} \leq \mathbb{I}_{\square} \mathbb{S}_{\square} \mathbb{I}_{\square} \mathbb{S}_{\square} \mathbb{S}_{\square}<br>value Expression "(time (), \mathbb{S}_{\square} \mathbb{S}_{\square} is with
                                       v (time()v \leq uswitchOffv?u1u:u0)*profile(s)";
12 lookuptables
                 {
14 name profile;
                      outOfBounds clamp:
16 fileName "$FOAM_CASE/inProfile.data":
                 }
                                                                                                                   schung GmbH
18 ) ;
     }
                                                                             (0,1) (0,1) (0,1) (1,1) (1,1)
```
The profile data

[Introducing](#page-112-0) groovyBC [Finding errors in boundary conditions](#page-121-0)

Strömungsforschung GmbH

 $2Q$ 

目

**K ロ ⊁ K 倒 ≯ K 差 ⊁ K 差 ⊁** 

# <sup>1</sup> (  $(0.3 1)$ 3 ( 0.7 0.8 )  $(0.9 \t 0.5)$ <br>(1 0.1)  $5 \hspace{1.5cm} (1 \hspace{1.5cm} 0.1)$ )

Bernhard F.W. Gschaider [No C++, please. We're users!](#page-0-0) 120/176

[Introducing](#page-112-0) groovyBC [Finding errors in boundary conditions](#page-121-0)

### Movie: Switched off inlet

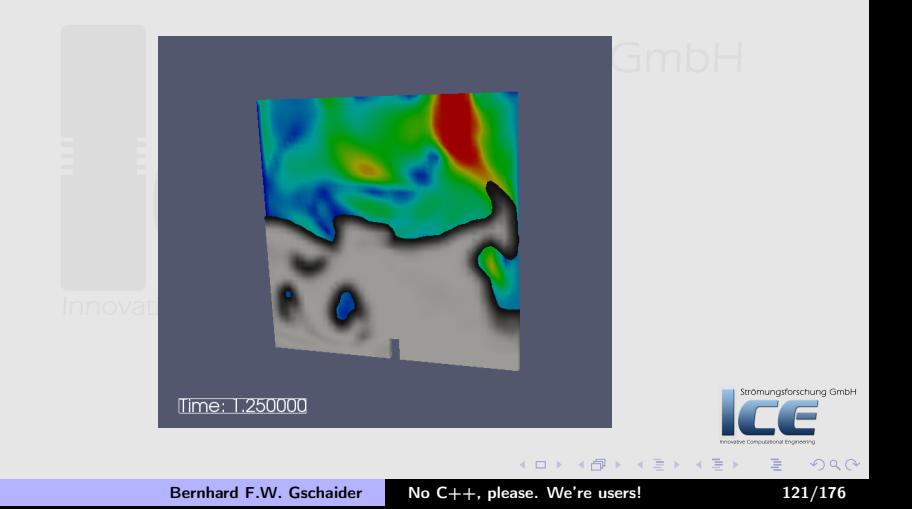

#### [Introducing](#page-112-0) groovyBC [Finding errors in boundary conditions](#page-121-0)

## **Ou[tli](#page-24-0)[ne](#page-22-0)**

### **0** Star[ting up](#page-25-0) W[hat it's about](#page-29-0) **Technicalities 2** A cr[ash course in P](#page-38-0)yFoam Advertisement **8 Buil[ding a new dam - Case setup](#page-48-0)** [The original case](#page-56-0) The Conditional expression **A First [numbers - Simple evaluations](#page-71-0) 6** Looking at other entities<br>Ström | | | | Sum of liquid in 'special conditions **@** Advanced topics

A new field Working with subsets

## Sum of liquid in 'special zones' $\cap$   $\Box$   $\Box$   $\Box$   $\Box$

### **6 Dynamic boundaries**

[Findin](#page-43-0)g errors in bounda[ry](#page-141-0)

#### On the surface Manipulating the solution

#### **8 Going out**

What wasn't shown Merging cases with Mercurial Ignaz says goodbye

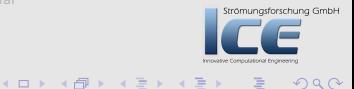

<span id="page-121-0"></span>目

[Introducing](#page-112-0) groovyBC [Finding errors in boundary conditions](#page-121-0)

 $(1, 1)$   $(1, 1)$   $(1, 1)$   $(1, 1)$   $(1, 1)$   $(1, 1)$ 

## The one who doesn't do anything makes no mistakes

- Sometimes Ignaz has a problem with one of his  $=$ groovyBC $=$ s
	- A switch occurs at the wrong time
	- He got the coefficients of some polynomials wrong
	- . . .
- Usually this things only reveal themselves when the simulation is finished
- To check out these things there is the utility replayTransientBC
	- Also works with other transient boundary conditions

git checkout 0130\_replayTransientBC -b replayBC

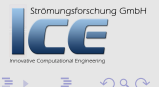

[Introducing](#page-112-0) groovyBC [Finding errors in boundary conditions](#page-121-0)

### The replayTransientBCDict

- Only one entry Strömungsforschung GmbH
	- List of all the fields which

**1** should be loaded in the beginning 2 the boundary conditions are evaluated

the fields get written

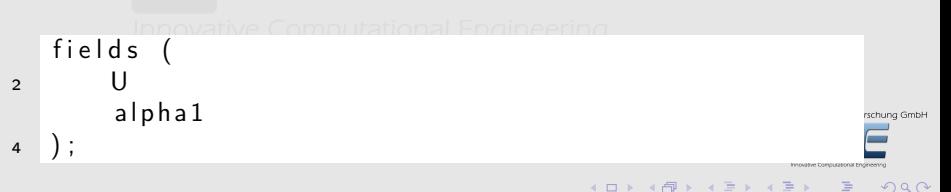

[Introducing](#page-112-0) groovyBC [Finding errors in boundary conditions](#page-121-0)

Strömungsforschung GmbH

 $\Omega$ 

### Some BCs have to be modified

- Boundary conditions that depend on variables that are calculated by the simulation
	- Like phi
	- Affected is also the whole inletOutlet-family
- Of course if the BC depends on the solution provided by the solver replayTransientBC can't help too

**K ロ ⊁ K 倒 ≯ K 差 ≯ K** 

[Introducing](#page-112-0) groovyBC [Finding errors in boundary conditions](#page-121-0)

### Movie: Only the conditions

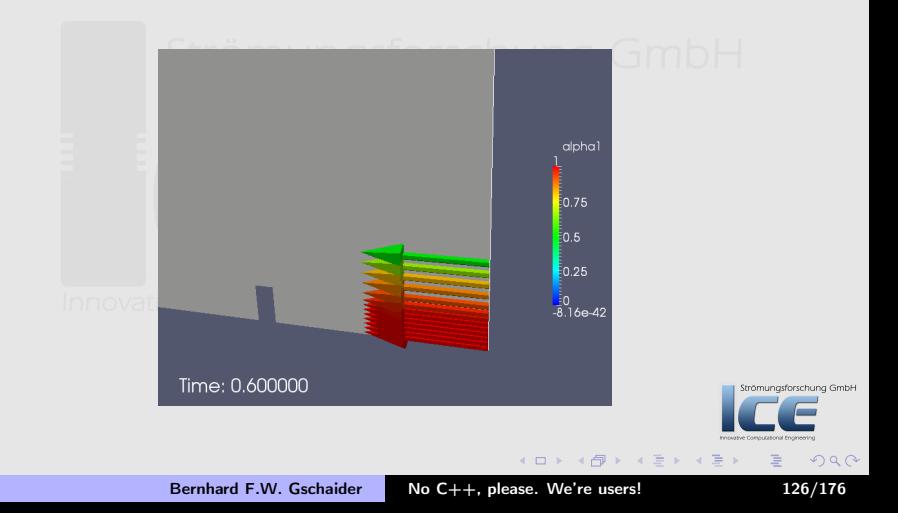

[Storing values](#page-127-0) [Calculations on](#page-133-0) sampledSets [Switching according to the simulation state](#page-141-0) [On the surface](#page-149-0) [Manipulating the solution](#page-158-0)

### **Ou[tli](#page-24-0)[ne](#page-22-0)**

### **0** Star[ting up](#page-25-0)

W[hat it's about](#page-29-0) **Technicalities** 

#### **2** A cr[ash course in P](#page-38-0)yFoam

Advertisement

#### **8 Buil[ding a new dam - Case setup](#page-48-0)**

The Conditional expression

#### **A First [numbers - Simple evaluations](#page-71-0)**

A new field Working with subsets

**6** Looking at other entities<br>Ström | | | | Sum of liquid in 'special  $\sum_{i=1}^{n}$  Sum of liquid in 'special zones' $\cap$   $\cap$   $\cap$   $\cap$   $\cup$   $\cup$ 

**6 Dynamic boundaries** 

#### <sup>O</sup> Advanced topics

Storing values Calculations on sampledSe[ts](#page-162-0) Switching according to the simulation state On the surface

Manipulating the solution

#### **8 Going out**

What wasn't shown Merging cases with Mercurial Ignaz says goodbye

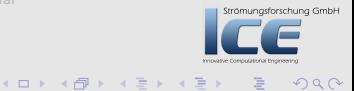

<span id="page-126-0"></span>目

#### [Storing values](#page-127-0)

[Calculations on](#page-133-0) sampledSets [Switching according to the simulation state](#page-141-0) [On the surface](#page-149-0) [Manipulating the solution](#page-158-0)

## **Ou[tli](#page-24-0)[ne](#page-22-0)**

### **0** Star[ting up](#page-25-0)

W[hat it's about](#page-29-0) **Technicalities** 

#### **2** A cr[ash course in P](#page-38-0)yFoam

Advertisement

#### **8 Buil[ding a new dam - Case setup](#page-48-0)**

[The original case](#page-56-0)

The Conditional expression

#### **A First [numbers - Simple evaluations](#page-71-0)**

A new field Working with subsets

**6** Looking at other entities<br>Strom USum of liquid in 'special  $\sum_{i=1}^{n}$  Sum of liquid in 'special zones' $\cap$   $\cap$   $\cap$   $\cap$   $\cup$   $\cup$ 

# **6 Dynamic boundaries**

### <sup>O</sup> Advanced topics

### Storing values

#### On the surface Manipulating the solution

#### **8 Going out**

What wasn't shown Merging cases with Mercurial Ignaz says goodbye

<span id="page-127-0"></span>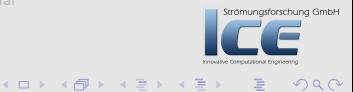

[Storing values](#page-127-0) [Calculations on](#page-133-0) sampledSets [Switching according to the simulation state](#page-141-0) [On the surface](#page-149-0) [Manipulating the solution](#page-158-0)

 $(1, 1)$   $(1, 1)$   $(1, 1)$   $(1, 1)$   $(1, 1)$   $(1, 1)$   $(1, 1)$ 

## How much liquid entered the system?

- Ignaz wants to check the conservation in his simulation
	- To do this he wants to know the accumulated amount of liquid that entered the system
	- But all currently known function objects only know about the current state
- But the solution is there: stored variables

git checkout 0140\_storedVariableInflow -b storedVars

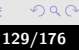

[Storing values](#page-127-0) [Calculations on](#page-133-0) sampledSets [Switching according to the simulation state](#page-141-0) [On the surface](#page-149-0) [Manipulating the solution](#page-158-0)

K ロ ⊁ K 個 ≯ K 差 ⊁ K

 $000$ 

### Using stored variables

• Stored variables are declared in a list storedVariables where each element has two entries

name name of the variable (surprising, isn't it?) initialValue value of the variable in the beginning

- The variable can be used like any other variable
- When the variable is assigned a value then this is the new value
	- For accumulations you've got to explicitly add it to the old value
	- The value from the **last** time-step is used
		- Not the last one from the current time-step (if the variable is for instance evaluated multiple times during a PISO-loop) Strömungsforschung GmbH

#### [Storing values](#page-127-0)

[Calculations on](#page-133-0) sampledSets [Switching according to the simulation state](#page-141-0) [On the surface](#page-149-0) [Manipulating the solution](#page-158-0)

 $299$ 

### Accumulated liquid

```
accumulatedInflow {
2 type patch Expression;
          patches (
4 right Wall
              atmosphere
\begin{pmatrix} 6 & 1 \end{pmatrix}variables (
8 "patchFlow=patchFlow -deltaT()*alpha1*phi;"
          ) ;
10 stored Variables (
              {
12 name patchFlow:
                  initial Value "0":
14 }
          ) ;
16 expression "patchFlow";
          accumulations (
18 Sum
          \mathcal{E}20 verbose true:
                                                                                      schung GmbH
       }
22 );
                                                                              Innovative Computational Engineering
                                                          ≮ロト ⊀母 ) × ミト × ミト
                                                                                   Ξ
```
[Storing values](#page-127-0) [Calculations on](#page-133-0) sampledSets [Switching according to the simulation state](#page-141-0) [On the surface](#page-149-0) [Manipulating the solution](#page-158-0)

**≮ロト ⊀母 ) × ミト × ミト** 

Strömungsforschung GmbH

 $299$ 

### Getting the values

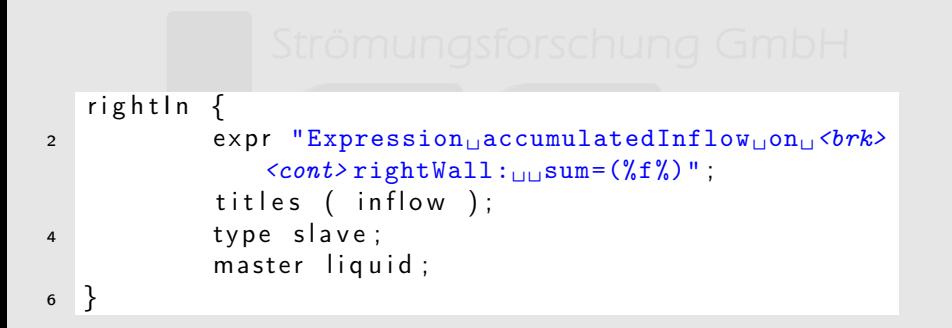

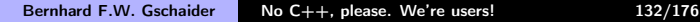

[Storing values](#page-127-0) [Calculations on](#page-133-0) sampledSets

[Switching according to the simulation state](#page-141-0) [On the surface](#page-149-0) [Manipulating the solution](#page-158-0)

### Accumulated amount of liquid is the same

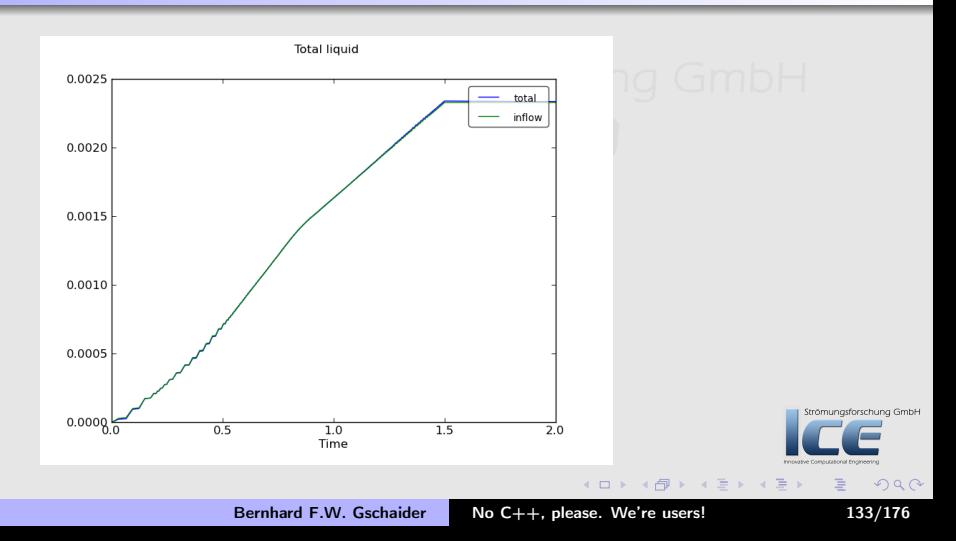

[Storing values](#page-127-0) [Calculations on](#page-133-0) sampledSets [Switching according to the simulation state](#page-141-0) [On the surface](#page-149-0) [Manipulating the solution](#page-158-0)

### **Ou[tli](#page-24-0)[ne](#page-22-0)**

### **0** Star[ting up](#page-25-0) W[hat it's about](#page-29-0) **Technicalities**

#### **2** A cr[ash course in P](#page-38-0)yFoam

Advertisement

#### **8 Buil[ding a new dam - Case setup](#page-48-0)**

[The original case](#page-56-0)

The Conditional expression

#### **A First [numbers - Simple evaluations](#page-71-0)**

A new field Working with subsets

## **6** Looking at other entities<br>Ström | | | | Sum of liquid in 'special

 $\sum_{i=1}^{n}$  Sum of liquid in 'special zones' $\cap$   $\cap$   $\cap$   $\cap$   $\cup$   $\cup$ 

**6 Dynamic boundaries** 

#### <sup>O</sup> Advanced topics

#### Calculations on sampledSe[ts](#page-162-0)

On the surface Manipulating the solution

#### **8 Going out**

What wasn't shown Merging cases with Mercurial Ignaz says goodbye

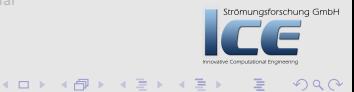

<span id="page-133-0"></span>目

[Storing values](#page-127-0) [Calculations on](#page-133-0) sampledSets [Switching according to the simulation state](#page-141-0) [On the surface](#page-149-0) [Manipulating the solution](#page-158-0)

### Getting the height at a special position

- The pool builder informs Ignaz that the simulations look nice but there is no way that he can compare the calculated height to the measurements
	- The liquid height sensor only measures the height at one location in the pool
- Ignaz asks for the location of the sensor and decides to use a sampledSet there

```
git checkout 0150_sampledSet -b sampledSets
```
![](_page_134_Picture_7.jpeg)

![](_page_134_Picture_8.jpeg)

[Storing values](#page-127-0) [Calculations on](#page-133-0) sampledSets [Switching according to the simulation state](#page-141-0) [On the surface](#page-149-0) [Manipulating the solution](#page-158-0)

**K ロ ⊁ K 倒 ≯ K 差 ≯ K** 

### Using sampled sets in swak4Foam

- sampledSet is a facility in OpenFOAM that allows sampling fields at specified locations
	- Usually lines but points are also possible
- Essential entries in the dictionary are:
	- setName specifies the name of the sampled set (under this name it can be accessed)
		- set Dictionary that specifies the sampledSet the way it is specified for the sample-utility
			- swak4Foam introduces a new type swakRegistryProxy. This reuses a previously defined sampleSet (identified by the setName)
- The usual operations can be done on the sampledSet
	- For fields the sampled values are used

Bernhard F.W. Gschaider [No C++, please. We're users!](#page-0-0) 136/176

![](_page_135_Picture_12.jpeg)

[Storing values](#page-127-0) [Calculations on](#page-133-0) sampledSets [Switching according to the simulation state](#page-141-0) [On the surface](#page-149-0) [Manipulating the solution](#page-158-0)

 $(0,1)$   $(0,1)$   $(0,1)$   $(1,1)$   $(1,1)$ 

schung GmbH

 $299$ 

## Maximum height

```
fillHeight {
2 type swak Expression;
       valueType set;
4 verbose true:
       setName lineUp:
6 set \{tvne uniform:
8 axis y;
           start(0.2 0 0.007):
10 end (0.2 0.585 0.007);
           n Points 200:
12 }
       expression "(alpha1<sub>1</sub>>10.5)<sup>2</sup>190s().v<sub>01</sub>:<sup>0</sup>;
14 accumulations (
           max
16 ) :
       interpolate true:
18 interpolation Type cell Point;
   }
```
Bernhard F.W. Gschaider [No C++, please. We're users!](#page-0-0) 137/176

[Storing values](#page-127-0) [Calculations on](#page-133-0) sampledSets [Switching according to the simulation state](#page-141-0) [On the surface](#page-149-0) [Manipulating the solution](#page-158-0)

asforschung GmbH

 $2Q$ 

## All-time high

```
1 maxFillHeight {
      tvpe swak Expression:
3 valueType set;
      verbose true;
s setName lineUpCopy:
      set \7 type swak Registry Proxy;
         axis v:
9 setName lineUn:
      }
11 expression "currentMax":
      accumulations (
13 max
      ) ;
15 variables (
         "currentMax=(alpha1␣>␣0.5)␣?␣pos().y␣:␣currentMax;"
17 ) :
      stored Variables (
19 {
             name currentMax:
21 initial Value "0" ;
          }
23 ) ;
  }
```
[Storing values](#page-127-0) [Calculations on](#page-133-0) sampledSets [Switching according to the simulation state](#page-141-0) [On the surface](#page-149-0) [Manipulating the solution](#page-158-0)

### Recording the values

```
fillHeight \{2 the Title "Filling<sub>u</sub>height";
             expr "Expression<sub>11</sub>fillHeight<sub>11</sub>:_{\text{III}}max=(%f%)";
4 titles (current);
             progress "h: \Box$0";
6 }
   max Fill Height {
8 expr "Expression<sub>L</sub>maxFillHeight<sub>Lill</sub>max=(\frac{\%f}{\%})" <br/>brk>
                 <cont>:
             titles (maximum);
10 type slave;
             master fillHeight;
12 progress "max:\frac{1}{2} $0";
                                                                           schung GmbH
   }
                                                   K ロ ⊁ K 伊 ⊁ K ミ ⊁ K ミ
                                                                            299
```
[Storing values](#page-127-0) [Calculations on](#page-133-0) sampledSets [Switching according to the simulation state](#page-141-0) [On the surface](#page-149-0) [Manipulating the solution](#page-158-0)

### Filling height and maximum

![](_page_139_Figure_3.jpeg)

[Storing values](#page-127-0) [Calculations on](#page-133-0) sampledSets [Switching according to the simulation state](#page-141-0) [On the surface](#page-149-0) [Manipulating the solution](#page-158-0)

### Getting the processed data

• Ignaz re-generates the pictures from the pickled data:

pyFoamRedoPlot.py --pick PyFoamRunner.interFoam.analyzed/pickledPlots

• But the customer wants hard numbers to compare them in his spread-sheet program

pyFoamRedoPlot.py --csv --file=sampledSets --pick PyFoamRunner.interFoam

![](_page_140_Picture_8.jpeg)

#### [Storing values](#page-127-0) [Calculations on](#page-133-0) sampledSets [Switching according to the simulation state](#page-141-0) [On the surface](#page-149-0) [Manipulating the solution](#page-158-0)

(ロ) (個) (目) (差)

Strömungsforschung GmbH

 $2Q$ 

<span id="page-141-0"></span>目

## **Ou[tli](#page-24-0)[ne](#page-22-0)**

#### **0** Star[ting up](#page-25-0) W[hat it's about](#page-29-0) **Technicalities 2** A cr[ash course in P](#page-38-0)yFoam Advertisement **8 Buil[ding a new dam - Case setup](#page-48-0)** [The original case](#page-56-0) The Conditional expression **A First [numbers - Simple evaluations](#page-71-0)** A new field Working with subsets **6** Looking at other entities<br>Strom USum of liquid in 'special  $\sum_{i=1}^{n}$  Sum of liquid in 'special zones' $\cap$   $\cap$   $\cap$   $\cap$   $\cup$   $\cup$ **6 Dynamic boundaries** <sup>O</sup> Advanced topics Switching according to the simulation state On the surface Manipulating the solution **8 Going out** What wasn't shown Merging cases with Mercurial Ignaz says goodbye

Bernhard F.W. Gschaider [No C++, please. We're users!](#page-0-0) 142/176

[Storing values](#page-127-0) [Calculations on](#page-133-0) sampledSets [Switching according to the simulation state](#page-141-0) [On the surface](#page-149-0) [Manipulating the solution](#page-158-0)

 $(1, 1)$   $(1, 1)$   $(1, 1)$   $(1, 1)$   $(1, 1)$   $(1, 1)$   $(1, 1)$ 

nungsforschung GmbH

 $OQ$ 

### The higher it gets, the less comes in

- The customer informs Ignaz that the data looks nice, but not realistic:
	- There are three sensors installed. If one of them gets wet then the inflow-rate is reduced by a third
- Ignaz says that can do this

git checkout 0160\_switchingBySamples -b switchSamples

[Storing values](#page-127-0) [Calculations on](#page-133-0) sampledSets [Switching according to the simulation state](#page-141-0) [On the surface](#page-149-0) [Manipulating the solution](#page-158-0)

**K ロ ⊁ K 伊 ⊁ K ミ ⊁ K ミ** 

### The grand scheme

- Ignaz needs two things to interact because the set can not be created in the BC:
	- **1** The sampledSet threePoints. This is created by a function object of the type createSampledSet
	- **2** The boundary condition. This reads the values at the sensor positions via an external variable and acts accordingly

![](_page_143_Picture_8.jpeg)

Strömungsforschung GmbH
[Storing values](#page-127-0) [Calculations on](#page-133-0) sampledSets [Switching according to the simulation state](#page-141-0) [On the surface](#page-149-0) [Manipulating the solution](#page-158-0)

#### Probes at three points

```
1 switch Points {
        type createSampledSet;
3 output Control time Step;
        out put Interval 1;
5 setName threePoints;
        set \{7 type cloud;
            axis x:9 points (
                 (0.1 \t 0.3 \t 0.007)11 ( 0.25 0.3 0.007)
                 (0.4 \t 0.3 \t 0.007)\left( \begin{array}{ccc} 13 & & & \end{array} \right);
        }
15 }
                                               K ロ ▶ K 御 ▶ K 君 ▶ K 君 ▶
```
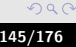

schung GmbH

[Storing values](#page-127-0) [Calculations on](#page-133-0) sampledSets [Switching according to the simulation state](#page-141-0) [On the surface](#page-149-0) [Manipulating the solution](#page-158-0)

## The switching inlet

```
1 rightWall
   {
3 type groovyBC;<br>value uniform (
                     uniform 0;
5 variables
          "current{set'threePoints}=average(alpha1 >0.5␣?␣1␣:␣0);"
7 "maxVal=maxVal <current␣?␣current␣:␣maxVal;"
          "top=max(pts().y)/5;"
9 "s=pos().y/top;"
      ) ;
11 stored Variables (
          {
13 name maxVal ;
              initial Value "0":
15 }
) ;
17 f r a c t i o n E x p r e s s i o n "s<=1␣?␣1␣:␣0" ;
      value Expression "(1-maxVal)*profile(s)";
19 lookuntables (
          {
21 name profile;
             outOfBounds clamp:
23 fileName "$FOAM_CASE/inProfile.data":
          }
25 ) ;
   }
```
 $299$ 

Strömungsforschung GmbH

[Storing values](#page-127-0) [Calculations on](#page-133-0) sampledSets [Switching according to the simulation state](#page-141-0) [On the surface](#page-149-0) [Manipulating the solution](#page-158-0)

# Movie: Running it

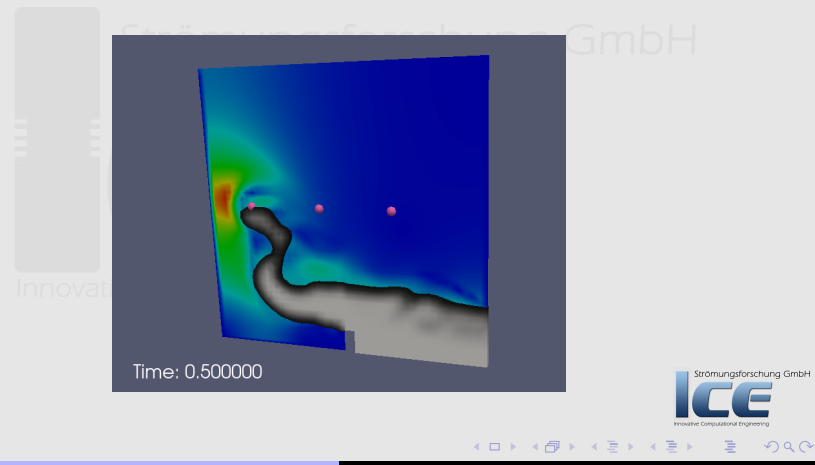

[Storing values](#page-127-0) [Calculations on](#page-133-0) sampledSets [Switching according to the simulation state](#page-141-0) [On the surface](#page-149-0) [Manipulating the solution](#page-158-0)

 $(1 - 1)$   $(1 - 1)$   $(1 - 1)$   $(1 - 1)$   $(1 - 1)$   $(1 - 1)$   $(1 - 1)$   $(1 - 1)$   $(1 - 1)$ 

Strömungsforschung GmbH

 $000$ 

#### Comparing the data

• Ignaz now wants to compare the new data:

pyFoamRedoPlot.py --pick --csv --file=switching PyFoamRunner.interFoam.analyzed/pickledPlots

- He merges this data and the one from the old run into a common CSV
	- Data is re-sampled to the times in the first source CSV

pyFoamJoinCSV.py sampledSetsfillHeight.csv switchingfillHeight.csv joinedFillHeight.csv

• Which he opens with OpenOffice:

```
kde-open joinedFillHeight.csv
```
• and produces a nice comparison:

[Storing values](#page-127-0) [Calculations on](#page-133-0) sampledSets [Switching according to the simulation state](#page-141-0) [On the surface](#page-149-0) [Manipulating the solution](#page-158-0)

#### Comparing the filling height

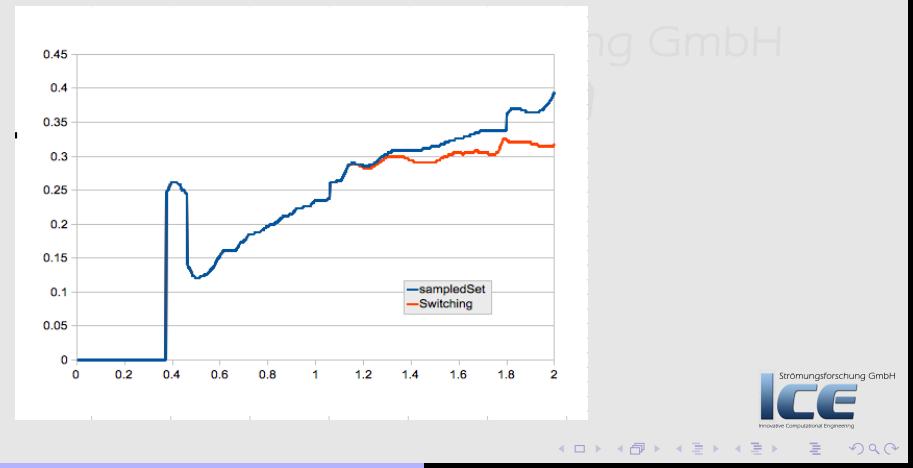

Bernhard F.W. Gschaider [No C++, please. We're users!](#page-0-0) 149/176

[Storing values](#page-127-0) [Calculations on](#page-133-0) sampledSets [Switching according to the simulation state](#page-141-0) [On the surface](#page-149-0) [Manipulating the solution](#page-158-0)

(ロ) (個) (星) (星)

Strömungsforschung GmbH

<span id="page-149-0"></span> $2Q$ 

### **Ou[tli](#page-24-0)[ne](#page-22-0)**

#### **0** Star[ting up](#page-25-0) W[hat it's about](#page-29-0) **Technicalities 2** A cr[ash course in P](#page-38-0)yFoam Advertisement **8 Buil[ding a new dam - Case setup](#page-48-0)** [The original case](#page-56-0) The Conditional expression **A First [numbers - Simple evaluations](#page-71-0)** A new field Working with subsets **6** Looking at other entities<br>Strom USum of liquid in 'special  $\sum_{i=1}^{\infty}$  Sum of liquid in 'special zones'  $\cap$   $\cap$   $\cap$   $\cap$   $\cup$   $\cup$ **6 Dynamic boundaries** <sup>O</sup> Advanced topics On the surface Manipulating the solution **8 Going out** What wasn't shown Merging cases with Mercurial Ignaz says goodbye

Bernhard F.W. Gschaider [No C++, please. We're users!](#page-0-0) 150/176

[Storing values](#page-127-0) [Calculations on](#page-133-0) sampledSets [Switching according to the simulation state](#page-141-0) [On the surface](#page-149-0) [Manipulating the solution](#page-158-0)

K ロ ⊁ K 個 ≯ K 差 ⊁ K

### Looking at the interface of the liquid

- The pool maker has one last request:
	- $\bigcirc$  he wants to know the flow through some tilted plane
		- This can not be represented with a faceSet
	- **2** He wants to know how big the liquid surface is and how fast it is moving

git checkout 0170\_sampledSurfaces -b surfaces

- Note: Due to a problem in 1.7.1 sampledSurfaces won't work on the stick
	- Changing of the size of the surface is not properly handled
	- This is fixed in  $1.7 \times$

Bernhard F.W. Gschaider [No C++, please. We're users!](#page-0-0) 151/176

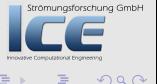

[Storing values](#page-127-0) [Calculations on](#page-133-0) sampledSets [Switching according to the simulation state](#page-141-0) [On the surface](#page-149-0) [Manipulating the solution](#page-158-0)

**K ロ ⊁ K 伊 ⊁ K ミ ⊁ K ミ** 

Strömungsforschung GmbH

つくへ

# Working with sampled surfaces

#### Is similar to working with sampled sets. Just replace set with surface

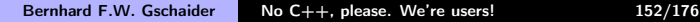

[Storing values](#page-127-0) [Calculations on](#page-133-0) sampledSets [Switching according to the simulation state](#page-141-0) [On the surface](#page-149-0) [Manipulating the solution](#page-158-0)

#### Control surfaces everywhere

```
flow Surface {
2 type swak Expression;
       value Type surface;
4 verbose true:
       surfaceName tilted Plane:
6 surface \{type plane;
8 basePoint (0.2 0.2 0);
           normalVector (1\ 5\ 0);
10 interpolate true;
       }
12 expression "(U_{\sqcup} \& \sqcup Sf())*alpha1";
       accumulations (
14 sum
       ) ;
16 }
                                           ≮ロ ▶ ( 伊 ) 《 君 》 ( 君 》
```
mungsforschung GmbH

[Storing values](#page-127-0) [Calculations on](#page-133-0) sampledSets [Switching according to the simulation state](#page-141-0) [On the surface](#page-149-0) [Manipulating the solution](#page-158-0)

#### There can be too much information

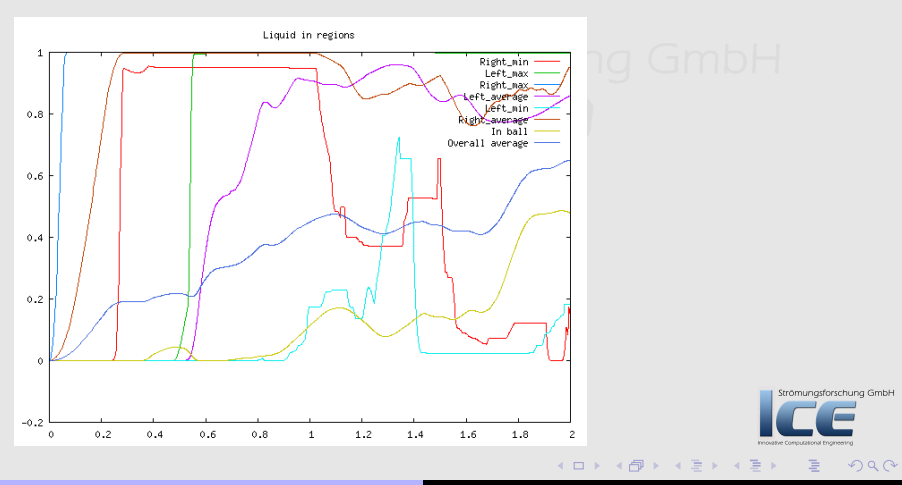

Bernhard F.W. Gschaider [No C++, please. We're users!](#page-0-0) 154/176

[Storing values](#page-127-0) [Calculations on](#page-133-0) sampledSets [Switching according to the simulation state](#page-141-0) [On the surface](#page-149-0) [Manipulating the solution](#page-158-0)

K ロ ▶ K 御 ▶ K 君 ▶ K 君 ▶

### Velocity of the liquid surface

```
surfaceVel {
2 type swak Expression;
      value Type surface ;
4 verbose true:
      surfaceName liquid Surf;
6 surface \{type isoSurface;
8 is o Field alpha1;
          isoValue 0.5:
10 interpolate true;
      }
12 expression "mag(U)";
      accumulations (
14 max
          a v e r a g e
16 ) ;
   }
```
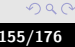

schung GmbH

[Storing values](#page-127-0) [Calculations on](#page-133-0) sampledSets [Switching according to the simulation state](#page-141-0) [On the surface](#page-149-0) [Manipulating the solution](#page-158-0)

#### How fast is the interface

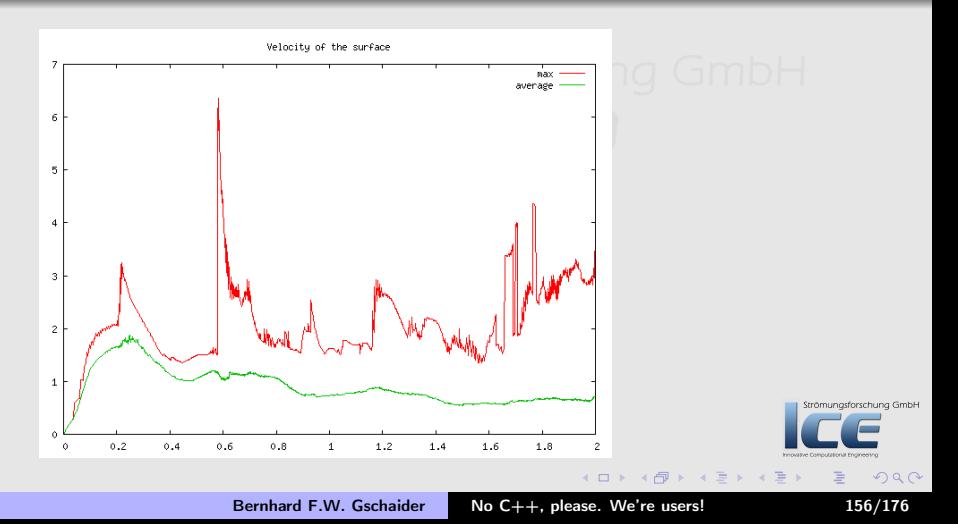

[Storing values](#page-127-0) [Calculations on](#page-133-0) sampledSets [Switching according to the simulation state](#page-141-0) [On the surface](#page-149-0) [Manipulating the solution](#page-158-0)

### How big is the interface?

```
1 surfaceSize {
        tvpe swak Expression:
3 value Type surface;
        verbose true:
5 surfaceName liquid Surf2;
        surface <7 type is o Surface:
            is o Field alpha1;
9 \quad iso Value 0.5:
            interpolate true:
11 // type swakRegistryProxy; // doesn't<sub>u</sub>work<sub>u</sub>due<sub>u</sub>to<sub>u</sub><br/>
(brk>
                <cont> bug
   ␣␣␣␣␣␣␣␣//␣surfaceName␣liquidSurf;
13 \pm \text{num}␣␣␣␣expression␣"area()/0.0146";
15 ␣␣␣␣accumulations␣(
                                                                                Strömungsforschung GmbH
   ␣␣␣␣␣␣␣␣sum
17 \cup\cup\cup);
   }
                                                                                       299イロト イ団ト イミト イヨ
```
Bernhard F.W. Gschaider [No C++, please. We're users!](#page-0-0) 157/176

[Storing values](#page-127-0) [Calculations on](#page-133-0) sampledSets [Switching according to the simulation state](#page-141-0) [On the surface](#page-149-0) [Manipulating the solution](#page-158-0)

#### How big is the interface

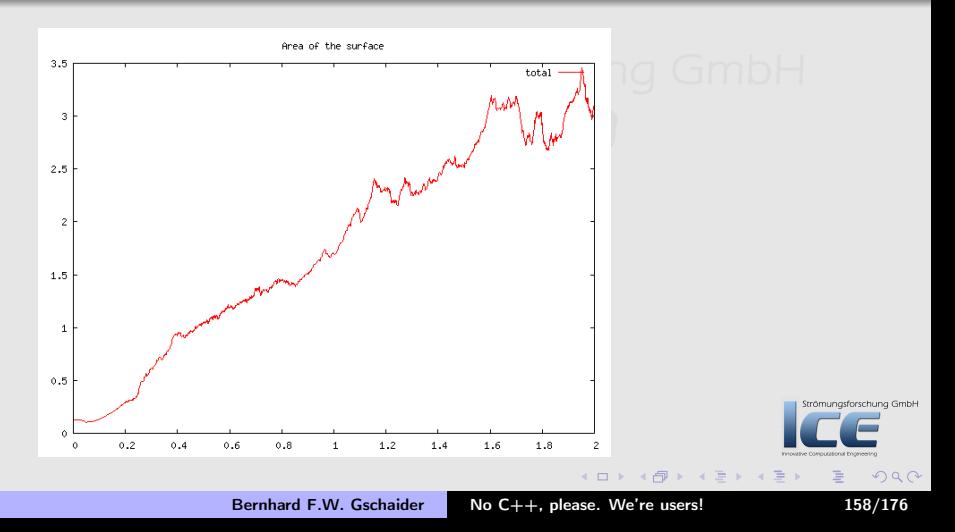

[Storing values](#page-127-0) [Calculations on](#page-133-0) sampledSets [Switching according to the simulation state](#page-141-0) [On the surface](#page-149-0) [Manipulating the solution](#page-158-0)

(ロ) (個) (目) (差)

Strömungsforschung GmbH

<span id="page-158-0"></span> $2Q$ 

### **Ou[tli](#page-24-0)[ne](#page-22-0)**

#### **0** Star[ting up](#page-25-0) W[hat it's about](#page-29-0) **Technicalities 2** A cr[ash course in P](#page-38-0)yFoam Advertisement **8 Buil[ding a new dam - Case setup](#page-48-0)** [The original case](#page-56-0) The Conditional expression **A First [numbers - Simple evaluations](#page-71-0)** A new field Working with subsets **6** Looking at other entities<br>Strom USum of liquid in 'special  $\sum_{i=1}^{n}$  Sum of liquid in 'special zones' $\cap$   $\cap$   $\cap$   $\cap$   $\cup$   $\cup$ **6 Dynamic boundaries** <sup>O</sup> Advanced topics On the surface Manipulating the solution **8 Going out** What wasn't shown Merging cases with Mercurial Ignaz says goodbye

Bernhard F.W. Gschaider [No C++, please. We're users!](#page-0-0) 159/176

[Storing values](#page-127-0) [Calculations on](#page-133-0) sampledSets [Switching according to the simulation state](#page-141-0) [On the surface](#page-149-0) [Manipulating the solution](#page-158-0)

**K ロ ⊁ K 倒 ≯ K 差 ⊁ K 差 ≯** 

# Violating the solution

- Of course this was not the last request chung Gmb $\Box$
- The last question is: "What is the effect of filling the pools from above (will the rubber ducks survive?)"
	- A preliminary study is needed in 10 minutes
	- git checkout 0180\_manipulateSolution -b manipulating
- Ignaz decides to do something ugly to the solution (although his mangelonschung Growth conscience objects)

[Storing values](#page-127-0) [Calculations on](#page-133-0) sampledSets [Switching according to the simulation state](#page-141-0) [On the surface](#page-149-0) [Manipulating the solution](#page-158-0)

# Producing liquid out of thin air

• He used a function object that manipulates the solution at the end of every time-step:

```
let It Rain \{2 type manipulateField;
          output Control time Step;
4 outputInterval 1;
          field Name alpha1;6 expression "1";
          mask "pos().x_{\text{u}}>\geq0.05\text{u}&\text{u}pos().x_{\text{u}}<\leq\text{u}0.25\text{u}&\text{u}\leqbrk>
               \langle \text{cont}\rangle pos().y
\vert y_{\perp}\rangle0.4
\vert \psi_{\perp}\ranglegos().y
<0.5";
                                                                                    rschung GmbH
8 }
                                                         (0,1) (0,1) (0,1) (1,1) (1,1)\OmegaNo C++, please. We're users! 161/176
```
[Storing values](#page-127-0) [Calculations on](#page-133-0) sampledSets [Switching according to the simulation state](#page-141-0) [On the surface](#page-149-0) [Manipulating the solution](#page-158-0)

#### Movie: The last picture show

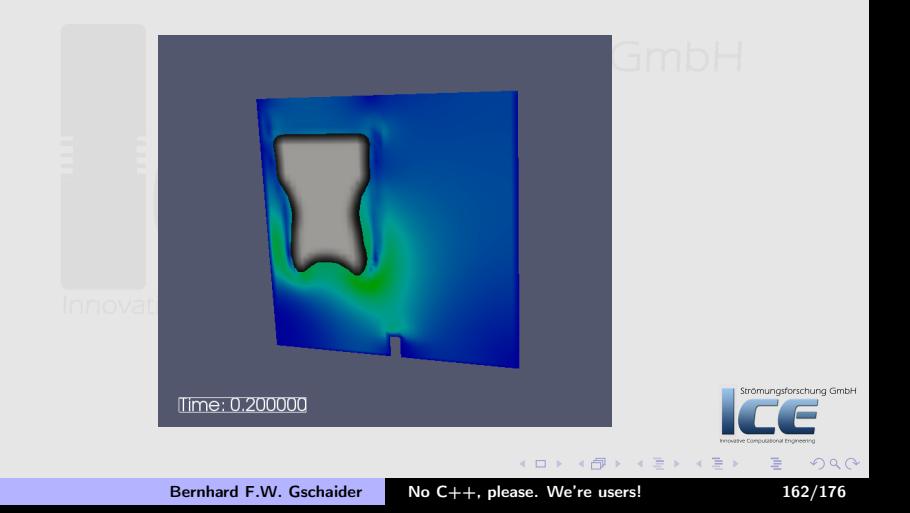

[What wasn't shown](#page-163-0) [Merging cases with Mercurial](#page-166-0) [Ignaz says goodbye](#page-172-0)

### **Ou[tli](#page-24-0)[ne](#page-22-0)**

#### **0** Star[ting up](#page-25-0) W[hat it's about](#page-29-0) **Technicalities 2** A cr[ash course in P](#page-38-0)yFoam Advertisement **8 Buil[ding a new dam - Case setup](#page-48-0)** [The original case](#page-56-0) The Conditional expression **A First [numbers - Simple evaluations](#page-71-0)** A new field Working with subsets **6** Looking at other entities<br>Ström | ISum of liquid in 'special  $\sum_{i=1}^{\infty}$  Sum of liquid in 'special zones'  $\cap$   $\cap$   $\cap$   $\cap$   $\cup$   $\cup$ **6 Dynamic boundaries @** Advanced topics On the surface Manipulating the solution **8 Going out** What wasn't shown Merging cases with Mercurial Ignaz says goodbye

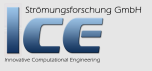

 $2Q$ 

<span id="page-162-0"></span>目

**K ロ ⊁ K 倒 ≯ K 差 ⊁ K 差 ⊁** 

Bernhard F.W. Gschaider [No C++, please. We're users!](#page-0-0) 163/176

[What wasn't shown](#page-163-0) [Merging cases with Mercurial](#page-166-0) [Ignaz says goodbye](#page-172-0)

Strömungsforschung GmbH

 $2Q$ 

<span id="page-163-0"></span>目

**K ロ ⊁ K 倒 ≯ K 差 ⊁ K 差 ⊁** 

## **Ou[tli](#page-24-0)[ne](#page-22-0)**

#### **0** Star[ting up](#page-25-0) W[hat it's about](#page-29-0) **Technicalities 2** A cr[ash course in P](#page-38-0)yFoam Advertisement **8 Buil[ding a new dam - Case setup](#page-48-0)** [The original case](#page-56-0) The Conditional expression **A First [numbers - Simple evaluations](#page-71-0)** A new field Working with subsets **6** Looking at other entities<br>Strom USum of liquid in 'special  $\sum_{i=1}^{\infty}$  Sum of liquid in 'special zones'  $\cap$   $\cap$   $\cap$   $\cap$   $\cup$   $\cup$ **6 Dynamic boundaries @** Advanced topics On the surface Manipulating the solution **8 Going out** What wasn't shown Merging cases with Mercurial Ignaz says goodbye

Bernhard F.W. Gschaider [No C++, please. We're users!](#page-0-0) 164/176

[What wasn't shown](#page-163-0) [Merging cases with Mercurial](#page-166-0) [Ignaz says goodbye](#page-172-0)

# Topics we didn't touch

Have a look at the Wiki-page and the examples

- Differential operators on fields
- Plugging expression source terms into a solver
	- This was promised in the abstract. Sorry. Anybody wants to stay for an improvised session on that?
- Groovifying boundary conditions
	- Look it up in the dictionary. The meaning of this word is "Extending an existing boundary condition to use the swak4Foam-machinery instead of constant parameters" ömungsforschung GmbH
- Other stuff that I've forgotten

Bernhard F.W. Gschaider [No C++, please. We're users!](#page-0-0) 165/176

**K ロ ⊁ K 倒 ≯ K 差 ≯ K** 

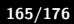

 $\Omega$ 

[What wasn't shown](#page-163-0) [Merging cases with Mercurial](#page-166-0) [Ignaz says goodbye](#page-172-0)

## Final remarks

As a figure of American literature (hint: it is not Huckleberry Finn) said:

With great power comes great responsibility

When using swak4Foam always consider:

Physical correctness swak4Foam allows you to do things that are not physical (some of the examples do that). Try not **TOV** to do this

Performance Certain things swak4Foam does (especially the sampled-stuff) are computationally expensive. Try to work avoid such operations **K ロ ⊁ K 倒 ≯ K 差 ⊁ K 差 ≯** 

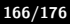

 $\Omega$ 

[What wasn't shown](#page-163-0) [Merging cases with Mercurial](#page-166-0) [Ignaz says goodbye](#page-172-0)

Strömungsforschung GmbH

 $2Q$ 

<span id="page-166-0"></span>目

**K ロ ⊁ K 倒 ≯ K 差 ⊁ K 差 ⊁** 

## **Ou[tli](#page-24-0)[ne](#page-22-0)**

#### **0** Star[ting up](#page-25-0) W[hat it's about](#page-29-0) **Technicalities 2** A cr[ash course in P](#page-38-0)yFoam Advertisement **8 Buil[ding a new dam - Case setup](#page-48-0)** [The original case](#page-56-0) The Conditional expression **A First [numbers - Simple evaluations](#page-71-0)** A new field Working with subsets **6** Looking at other entities<br>Strom USum of liquid in 'special  $\sum_{i=1}^{\infty}$  Sum of liquid in 'special zones'  $\cap$   $\cap$   $\cap$   $\cap$   $\cup$   $\cup$ **6 Dynamic boundaries @** Advanced topics On the surface Manipulating the solution **8 Going out** What wasn't shown Merging cases with Mercurial Ignaz says goodbye

Bernhard F.W. Gschaider [No C++, please. We're users!](#page-0-0) 167/176

[What wasn't shown](#page-163-0) [Merging cases with Mercurial](#page-166-0) [Ignaz says goodbye](#page-172-0)

# Trying different stuff at the same time

- Sometimes Ignaz does different things with a case at the same time
	- Improve the numerics
	- Test different physical parameters
- Merging the results of these without forgetting something can be a nerve wrecking experience
	- And there is always the issue "Where did this come from"
- For this task PyFoam supports us with its Mercurial-support
	- Other VCS-systems are possible

 $(1, 1)$   $(1, 1)$   $(1, 1)$   $(1, 1)$   $(1, 1)$   $(1, 1)$   $(1, 1)$ 

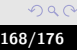

Strömungsforschung GmbH

[What wasn't shown](#page-163-0) [Merging cases with Mercurial](#page-166-0) [Ignaz says goodbye](#page-172-0)

# Setting up two different cases

• Make sure the master is under version control  $\Box$ 

cd masterCase pyFoamInitVCSCase . --commit-message="Initial commit"

• Create two working cases (pyFoamCloneCase.py knows about Mercurial)

cd .. pyFoamCloneCase.py masterCase numericsTests pyFoamCloneCase.py masterCase parameterTests

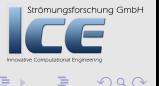

**K ロ ⊁ K 倒 ≯ K 差 ≯ K** 

[What wasn't shown](#page-163-0) [Merging cases with Mercurial](#page-166-0) [Ignaz says goodbye](#page-172-0)

#### Working on the cases

cd numericsTests

hg branch numericsBranch Strömungsforschung GmbH

- Work on the numerics
- Review the changes (Mercurial-style)

hg diff

• Review the changes (pyFoam-style)

hg foamdiff .

• Commit the changes

hg commit -m "Now the numerics seem to work"

• Push to the master case

hg push --new-branch

• Do the same in the physics-case

Bernhard F.W. Gschaider [No C++, please. We're users!](#page-0-0) 170/176

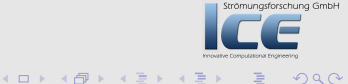

[What wasn't shown](#page-163-0) [Merging cases with Mercurial](#page-166-0) [Ignaz says goodbye](#page-172-0)

# Getting all the changes

- Got to the master
	- cd ../masterCase
- Merge in the numerics

hg merge numericsBranch

- Merge in the physics: hg merge physicsBranch
- All the wisdom in one case

hg log

**K ロ ▶ K 御 ▶ K 君 ▶ K** 

<span id="page-170-0"></span>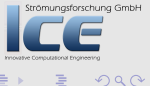

[What wasn't shown](#page-163-0) [Merging cases with Mercurial](#page-166-0) [Ignaz says goodbye](#page-172-0)

# Why Mercurial?

- It can do the same things as git but it is simpler and more consistent
- It is written in Python
	- So interaction with PyFoam is easy
- It is easily extendable
	- Writing a plugin like foamdiff for git is no fun
- If the case is in a git-controlled directory, then the two do not Strömungsforschung GmbH collide
	- Which [th](#page-170-0)ey would if PyFoam used git for th[at](#page-172-0)

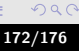

[What wasn't shown](#page-163-0) [Merging cases with Mercurial](#page-166-0) [Ignaz says goodbye](#page-172-0)

### **Ou[tli](#page-24-0)[ne](#page-22-0)**

#### **0** Star[ting up](#page-25-0) W[hat it's about](#page-29-0) **Technicalities 2** A cr[ash course in P](#page-38-0)yFoam Advertisement **8 Buil[ding a new dam - Case setup](#page-48-0)** [The original case](#page-56-0) The Conditional expression **A First [numbers - Simple evaluations](#page-71-0)** A new field Working with subsets **6** Looking at other entities<br>Strom USum of liquid in 'special  $\sum_{i=1}^{\infty}$  Sum of liquid in 'special zones'  $\cap$   $\cap$   $\cap$   $\cap$   $\cup$   $\cup$ **6 Dynamic boundaries @** Advanced topics On the surface Manipulating the solution **8 Going out** What wasn't shown Merging cases with Mercurial Ignaz says goodbye

Strömungsforschung GmbH

 $2Q$ 

<span id="page-172-0"></span>目

**K ロ ⊁ K 倒 ≯ K 差 ⊁ K 差 ⊁** 

[What wasn't shown](#page-163-0) [Merging cases with Mercurial](#page-166-0) [Ignaz says goodbye](#page-172-0)

# We're leaving Ignaz

- For all his trouble Ignaz got a nice pool installed in his garden
- He lies in that pool thinking "Who needs  $C++$ ?"
- We leave him there
	- Wondering: "Will he come back? Or will he lie in the sun forever doing studies on heat transfer by radiation?"

**K ロ ⊁ K 倒 ≯ K 差 ≯ K** 

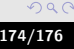

Strömungsforschung GmbH

[What wasn't shown](#page-163-0) [Merging cases with Mercurial](#page-166-0) [Ignaz says goodbye](#page-172-0)

# Bring your bugs

- A program without bugs wasn't worth writing in the first place
- I'm sure as you start using swak4Foam you will encounter bugs
- Bugs in swak4Foam (my ego can stand these)
- Bugs in OpenFOAM (a couple of these was already found during the development of swak4Foam)

If you find a bug please don't grumble and gossip about it, but report it on the Mantis-Bugtracker of the Strömungsforschung GmbH openfoam-extend-project

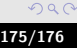

**K ロ ⊁ K 倒 ≯ K 差 ⊁ K 差 ≯** 

[What wasn't shown](#page-163-0) [Merging cases with Mercurial](#page-166-0) [Ignaz says goodbye](#page-172-0)

### Bring your examples

- This is the call for a competition: Sickest use of swak4Foam<br>• The example should:
- The example should:
	- Demonstrate the use of swak4Foam (no C++-programming should be required)
	- Do something astonishing that nevertheless makes sense (either on a physical or on a spiritual level)
	- Be simple
		- Run on a state-of-the-art PC in under an hour
		- Have a blockMesh-geometry (or something else that comes with OF)
	- Should be shown to me at least after the end of the last session
- The winner
	- will be announced after the conference dinner at the bar (if there is one) by a committee (which consists of me, Fritz and Wolfgang)
	- will receive a refreshing beverage of choice (alcoholic optional)

**≮ロト ⊀母 ) × ミト × ミト** 

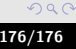